# **SOFTWARE EDUCATIVO DE MATEMÁTICAS BÁSICAS GRADO QUINTO (MATH BASIC)**

**Jose Manuel Torres Rodríguez**

**000303328**

**Jeysson Styd Prado Enciso**

**000290729**

**Jeisson David Rivas Rojas**

**000331248**

**CORPORACION UNIVERSITARIA MINUTO DE DIOS TECNOLOGIA EN INFORMATICA SOACHA 2016**

# **SOFTWARE EDUCATIVO DE MATEMÁTICAS BÁSICAS GRADO QUINTO (MATH BASIC)**

**Jose Manuel Torres Rodríguez**

**000303328**

**Jeysson Styd Prado Enciso**

**000290729**

**Jeisson David Rivas Rojas**

**000331248**

# **TRABAJO DE TESIS PARA EL GRADO DE TECNOLOGA EN INFORMATICA**

**ASESOR ING. AIDA LOPEZ ING. JULIO JEJEN**

# **CORPORACION UNIVERSITARIA MINUTO DE DIOS TECNOLOGIA EN INFORMATICA SOACHA 2016**

Nota de aceptación:

Firma del presidente del jurado

Firma del jurado

Firma del jurado

Bogotá 27 de octubre del 2016

 $\overline{\phantom{0}}$ 

#### **Agradecimientos**

En este momento de mi carrera quiero dar mis más sinceros agradecimientos a mis padres quienes han sido guía y soporte fundamental para la elaboración de este proyecto, muchas personas e instituciones han guiado este proceso y esperamos lo sigan haciendo hasta que llegue a su feliz término.

Atentamente,

### **Jose Manuel Torres Rodríguez**

No obstante, debo agradecer a nuestro profesor Julio Jején por aceptarnos para realizar este proyecto bajo su dirección, su apoyo y confianza ha sido un aporte invaluable no solo en el desarrollo de este trabajo sino en el crecimiento como profesionales llenos de aptitudes y retos enormes que vienen en camino. Su gran guía y enseñanza han sido pieza fundamental del gran trabajo que hemos realizado.

Atentamente,

#### **Jeysson Styd Prado Enciso**

De antemano quiero expresar nuestro agradecimiento a todos los docentes ya que ello nos ha enseñado a valorar nuestro quehacer profesional a través de su gran ejemplo, es para nosotros de honradez que hoy ustedes puedan leer este proyecto y sea de su más sincero gusto.

Atentamente,

**Jeisson David Rivas Rojas**

### **Dedicatoria**

Este proyecto está dedicado no solo a nuestros padres, sino también a Dios quien nos ha guiado y ha puesto en nosotros los conocimientos necesarios para llevar a cabo esta ardua tarea, a nuestras familias quienes han sido sinónimo de lucha y entrega a lo largo de todo nuestro proceso universitario, esperamos de antemano este proyecto sea de todo su interés y logre llenar las expectativas que ustedes han depositado en nosotros a través de estos años.

Cabe resaltar el expreso gesto de dedicación a nuestros maestros quienes han forjado seres llenos de lucha y conocimiento, preparándonos día tras día para afrontar todos los retos que traiga consigo esta gran profesión.

Atentamente,

.

**Jose Manuel Torres Rodríguez**

**Jeysson Styd Prado Enciso**

**Jeisson David Rivas Rojas**

#### **Introduccion**

A lo largo del tiempo se ha comprobado la dificultad que tienen los estudiantes al momento de cursar la asignatura de matemáticas, los estudiantes sienten temor frente a esta asignatura haciendo más difícil el proceso de aprendizaje durante su vida. Hay que tener en cuenta que algunos docentes se limitan a usar herramientas que puedan facilitar la metodología ya que no todos los estudiantes comparten las mismas destrezas es por esto la importancia de generar interés y confianza en los estudiantes por medio de otros métodos que puedan ser útiles a la hora de cursar la asignatura y los temas que la abarcan.

Se investiga por medio de algunos estudiantes la materia en que menos entendimiento y agrado genera al ser vista en clase, teniendo en cuenta los resultados de esta investigación se concluye que la asignatura "matemáticas" presenta mayor dificultad al cursarla, por esto decidimos desarrollar este software para mejorar este déficit de entendimiento entre los estudiantes.

# **Contenido**

# **INTRODUCCIÓN**

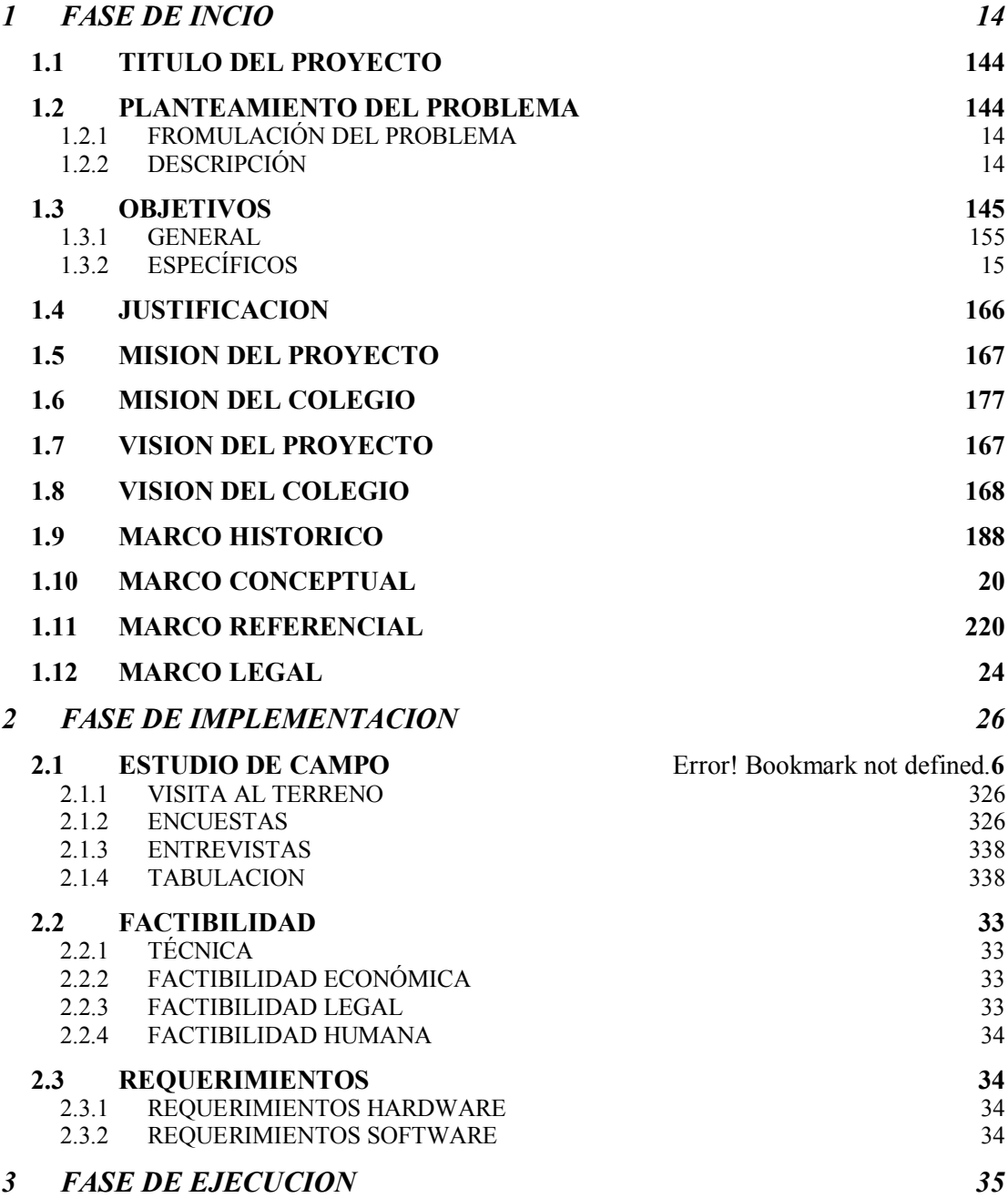

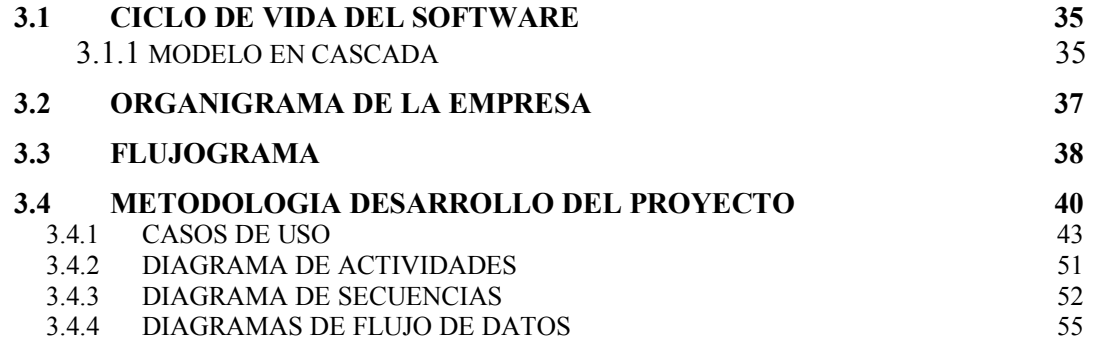

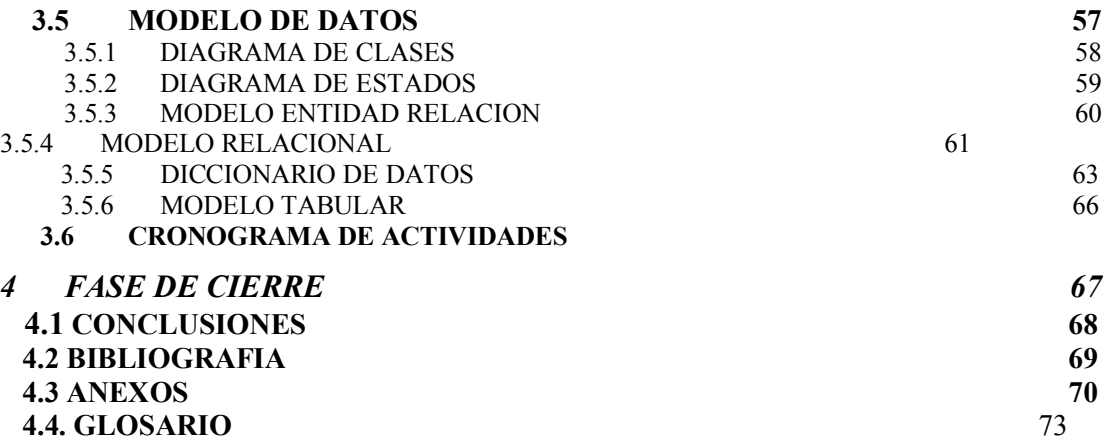

# **Lista de tablas**

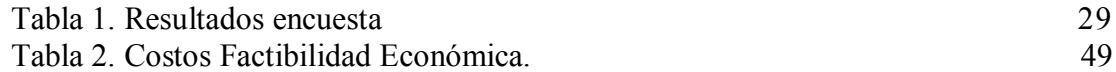

# **Lista de ilustraciones**

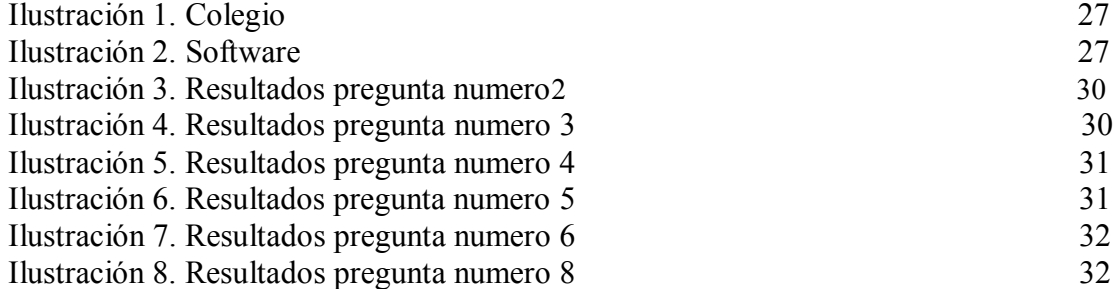

# **Lista de anexos**

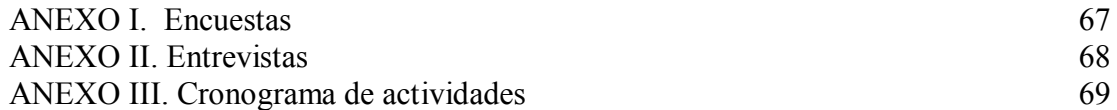

#### **Resumen**

Software matemático es aquel software que se utiliza para realizar, apoyar o ilustrar problemas matemáticos; entre este tipo de software se encuentran los sistemas de conjuntos computacionales, las operaciones con fraccionarios, entre otros. Existen grupos y proyectos dedicados al estudio y difusión de software matemático libre, los cuales han aportado productos que facilitan el trabajo con estas herramientas. La finalidad de nuestro proyecto es reforzar las metodologías del colegio gimnasio educativo integral en la asignatura matemática, se realiza una visita de campo a las instalaciones del colegio para tener evidencias de las condiciones en las que los estudiantes reciben sesiones de matemáticas, y poder identificar por medio de encuestas y entrevistas los factores que perjudican su aprendizaje. Dentro de esta investigación se hiso participe las directivas del colegio Gimnasio Educativo Integral, los estudiantes de grado quinto obteniendo como resultado una gran aceptación por la propuesta planteada ante la institución. Podemos concluir que la implementación de nuestro software será un refuerzo educativo muy útil para la institución teniendo en cuenta que se busca mejorar la calidad y el rendimiento en los estudiantes.

#### **Abstract**

Mathematical software is software that is used to perform, support or illustrate mathematical problems; between this type of software are sets of computer systems, fractional operations, among others. There are groups and projects dedicated to the study and dissemination of free mathematical software, which have provided products that make working with these tools. The aim of our project is to strengthen the methodologies of the school integrated educational gym at math subject, a field visit to the school premises to have evidence of the conditions under which students receive sessions math is done, and to identify through surveys and interviews the factors affecting their learning. Within this research involved hiso directives Integral Education College Gymnasium, fifth grade students resulting in a large acceptance by the proposal presented to the institution. We can conclude that the implementation of our software will be very useful for reinforcing educational institution considering that seeks to improve the quality and performance of students

#### **1. Fase de inicio**

#### **1.2 Titulo del proyecto**

<span id="page-13-0"></span>Software educativo de matemáticas básicas grado quinto

#### **1.3 Planteamiento del problema**

#### **Formulación del problema**

<span id="page-13-2"></span><span id="page-13-1"></span>¿Por qué crear un sistema de información, para dar un refuerzo educativo a los estudiantes de grado quinto de primaria?

#### **Descripción**

<span id="page-13-3"></span>En la actualidad existen diversas herramientas y ayudas tecnológicas que nos permiten desarrollar ciertas actividades, estos avances hacen que se tengan más necesidades de conocimiento por eso es tan necesario aprender a desempeñarse en el ámbito tecnológico.

De allí parte la necesidad de ligar la docencia con la tecnología, la docencia busca mejor accesibilidad al conocimiento de sus estudiantes y se busca crear entornos virtuales de aprendizaje lo que ayuda a generar interés por las asignaturas y genera confianza en el alumno, es por esto que instituciones hoy en día deciden implementar herramientas tecnológicas un ejemplo claro son las bibliotecas y plataformas virtuales. En este orden de ideas, se destaca que el Software Educativo es un conjunto de recursos informáticos diseñados con la intención de ser utilizados en el contexto del proceso de enseñanza–aprendizaje.

En el colegio Gimnasio Educativo Integral la metodología implementada en la clase de matemáticas se basa en un cronograma de temáticas brindado por un texto, las cuales se llevan a cabo en cada sesión en forma teórica, esto se realiza en el primer semestre del año, consiguiente

a esto cambia la metodología de enseñanza tornándose practica por medio de competencias y pruebas de los temas ya vistos.

La implementación de este software surge al momento de identificar problemas tales como: la falta de interés por los estudiantes, calificaciones, temor a la asignatura, monotonía en las clases.

#### **1.4 Objetivos**

#### **General**

<span id="page-14-1"></span><span id="page-14-0"></span>Analizar, diseñar y Desarrollar un software educativo aplicado a las matemáticas básicas de grado quinto para colegio Gimnasio Educativo Integral.

#### **1.4.2 Específicos**

- Conocer las metodologías de estudio que emplea el Gimnasio Educativa integral al dictar la asignatura de matemáticas.
- Implementar una base de datos en MYSQL la cual guarde la información de los estudiantes, contenidos y calificaciones.
- Diseñar un módulo de autenticación para cada usuario con el fin de controlar los roles utilizados en el software.
- Elaborar un módulo de teoría de conjuntos donde el estudiante tendrá una retroalimentación interactiva sobre los temas que lo componen.
- Crear un módulo interactivo de fraccionarios donde genere una retroalimentación a de los temas que lo componen.
- Diseñar un módulo de estadística y probabilidades donde el estudiante tendrá una retroalimentación interactiva sobre los temas que lo componen
- Generar un módulo de números naturales donde genere una retroalimentación agradable para los estudiantes con sus respectivos temas.
- Elaborar un módulo de teoría de números donde el estudiante visualizará una retroalimentación didáctica sobre los temas que lo componen.
- Implementar un módulo de números decimales donde genere una retroalimentación explicita para los estudiantes con los temas que lo componen.
- Crear actividades correspondientes a los temas generados por cada modulo.
- Implementar un módulo de calificaciones donde los estudiantes podrán evidenciar los resultados obtenidos al realizar las actividades correspondientes.

## **1.5 Justificacion**

<span id="page-15-1"></span><span id="page-15-0"></span>La idea de desarrollar este software surge al momento de investigar por medio de encuestas y entrevistas realizadas a distintos entes vinculados con el proceso de aprendizaje de las matemáticas en los estudiantes, al obtener los resultados podemos concluir que se presenta un bajo rendimiento en esta materia a comparación de las demás cursadas.

El desarrollo de este software educativo surge al momento de identificar factores que determinan el buen desempeño en matemáticas de los estudiantes de grado quinto del Colegio gimnasio educativo integral. Con el fin de mejorar el rendimiento de los estudiantes y explotar sus capacidades por medio de las tecnologías de la información aplicadas a la educación, lo cual conlleva al uso de nuevos métodos de aprendizaje que servirán como refuerzo educativo y herramientas que despierten interés del estudiante frente a la asignatura. Por lo tanto, el docente genera un ambiente agradable en su salón de clases e incentiva a los estudiantes.

#### **1.6 Misión del proyecto**

Promover la inclusión tecnológica en los colegios por medio de un software educativo el cual haga el papel de refuerzo educativo para los estudiantes y llevar a cabo los objetivos de las materias.

Generar interés y compromiso a los estudiantes en el área de matemáticas básicas de grado quinto de una forma didáctica, para ejercer conocimientos y llevar a cabo los objetivos de la materia.

#### **1.7 Mision de la empresa**

<span id="page-16-0"></span>Permitir la formación integral del individuo mediante el fortalecimiento de sus capacidades biopsicosociales en concordancia con las características y expectativas de su contexto sociocultural a fin de facilitar la práctica de valores que sean inherentes a su desarrollo permanente.

## **1.8 Visión del proyecto**

En el año 2018 ser reconocidos en el sector educativo por la relevancia en cuestiones de modelos tecnológicos aplicados a la educación, logrando así mayor aceptación y uso de nuestro producto para implementarlo en otras asignaturas pertenecientes al currículo escolar y demás instituciones

**1.9 Vision de la empresa**

Incentivar la integración entre la institución y la comunidad educativa para la construcción del tejido social en aras de unir conocimientos y voluntades en la conquista de la paz.

## **1.10 Marco historico**

#### <span id="page-17-1"></span><span id="page-17-0"></span>Como afirma García, J (2002):

La aplicación del software a los procesos de enseñanza/aprendizaje es uno de los grandes aportes tecnológicos al área educativa. Esta relación simbiótica entre tecnología y educación aparece en un momento temprano en la historia del software, especialmente como un apoyo a la educación a distancia, de forma que el software educativo va a evolucionar a la par que la tecnología que lo soporta, abriendo caminos cada día más flexibles y potentes que enriquecen enormemente los procesos instruccionales.

A través de esta breve introducción, se da cuenta en parte del proceso que se dio para comenzar este proyecto ambicioso teniendo en cuenta que se encontraba en contra reloj, toda esta idea comenzó cuando se realizó la pregunta ¿Cómo lograr que los estudiantes de 5º de Primaria del Colegio Gimnasio Educativo Integral logren elevar su nivel de interés en la asignatura de matemáticas a través del uso de herramientas informáticas?

La respuestase logró encontrar eldía en que se comenzó a indagar sobre la importancia de la educación en la actualidad, sobre todo en el contexto de la globalización en donde los alumnos se encuentran inmersos, allí buscan adquirir conocimientos de forma didáctica y llamativa; es en ese momento cuando surge la primera idea de desarrollar un software que lograra reunir todas las

características que un estudiante desearía tener en una sola plataforma y que un profesor quisiera utilizar como herramienta asertiva para impartir educación a sus estudiantes (Dialnet, 2009).

Como primera medida se realizó una lluvia de ideas de las posibilidades con las que contaría la plataforma siempre bajo el amparo del tutor, se decidió que tendría información del estudiante, bases de datos para fácil acceso a notas y quiz, actividades o evaluaciones donde el estudiante podría evaluar su proceso a lo largo de cada periodo académico, así como actividades lúdicas donde podrían adquirir nuevos conocimientos, visitando el colegio que sería escogido para realizar la intervención, se pudo detectar las falencias que se encuentran en el área de matemáticas debido a la falta de interés lo que desemboca en bajas calificaciones.

A partir de lo anterior, se decide comenzar con un software llamado Mathbasic donde se centraría en el principal problema a atacar, la falta de gusto hacia las matemáticas, más adelante se podría pensar en ampliarlo a otro tipo de asignaturas que la institución requiera, desde este punto de vista era importante la participación y la opinión de los estudiantes ya que son ellos los clientes potenciales y quienes evaluaran el uso del software.

Para medir el parámetro de la atención de los estudiantes se eligió la muestra de los estudiantes que pertenecen a quinto grado, donde se realizó un pequeño abrebocas de lo que podría ser el software a futuro es decir cuando fuera utilizadopor ellos, los estudiantes se entusiasmaron con la idea pues adquirir y memorizar los procedimientos matemáticos les resulta un poco difícil y llegan a aburrirse o distraerse con facilidad en las clases teóricas.

#### **1.11 Marco conceptual**

- <span id="page-19-0"></span> **Bases de datos:** Se usaron las bases de datos para almacenar la información de los estudiantes de la institución y para poder clasificarla y ordenarla además de realizar cambios de una manera más eficiente.
- **Desarrollo:** Se refiere al equipamiento lógico de una computadora digital y comprende los conjuntos de componentes para hacer lo posible la realización de las tareas específicas como:

Los componentes físicos del sistema, llamado hardware y es el conjunto de programas de cómputos procedimentales, reglas, documentos, datos que conforman parte de la operación de un sistema de cómputo.

- **Html 5:** Se empleó para desarrollar el entorno web de la página gracias a que este cuenta con herramientas para darle una estructura y un contenido dinámico, por medio de estilos podemos darle un diseño agradable además de que algunas etiquetas permiten colocar imágenes y dirigirnos a otras páginas.
- **Software educativo**: Es una aplicación informática, que, soportada sobre una bien definida estrategia pedagógica, apoya directamente el proceso de enseñanza aprendizaje constituyendo un efectivo instrumento para el desarrollo educacional del hombre del próximo siglo
- **Uml:** Se usó para visualizar y especificar cada una de las partes que comprende el desarrollo de nuestro sistema de información, por medio de este nos fue posible establecer los requerimientos y estructuras necesarias para realizar un software antes de escribir el código.
- **Php**: En este proyecto se hizo útil la herramienta php ya que es fácil de aprender y permite desarrollar el entorno web donde está la información en la base de datos, además de que esta programación está orientada a objetos y reconoce tener un código más ordenado, estructurado y manejable.
- **Servidor Web:** Se utilizó para alojar el sistema de información de la página ya que está preparado y acondicionado para estar permanentemente conectado a una red de alta velocidad que forma parte de internet.

# **1.12 Marco referencial**

En esta sección se dará a conocer los diferentes sistemas de información existentes que hay hasta el día de hoy.

Actualmente en Colombia las instituciones optan por implementar diferentes tipos de software para reforzar el aprendizaje de los estudiantes.

<span id="page-20-0"></span> Diseño de un software educativo para el aprendizaje de funciones matemáticas en la institución educativa de Rozo-Palmira.software educativo en funciones matemáticas en la Institución Educativa de Rozo. La experiencia se realizó con los estudiantes de los grados de 8° a 11°, y con los docentes de matemáticas.

#### **Ventajas**

Permite visualizar de una forma rápida las gráficas, y permite su comprensión y análisis de la misma, además el software es fácil de utilizar.

Es de fácil adaptación esto la hace una herramienta muy valiosa en el proceso de aprendizaje.

Transparencia, cuanto más natural sea, será más fácil para el usuario acceder a los contenidos.

Interactividad, para darle al usuario un papel protagónico.

### **Desventajas**

Se limita a ser un software solo para funciones matemáticas

Debido a la facilidad de búsqueda de información a través de este medio, los alumnos pueden utilizarlo como único recurso y dejar de consultar otras fuentes.

 Diseño y aplicación de un software educativo para el mejoramiento del análisis y comprensión de problemas matemáticos con las operaciones básicas en los estudiantes del grado 501 de la institución educativa nacionalizada integrada sede francisco canossa de pelaya cesar.

# **Ventajas**

Interactividad y pertinencia informativa

Mejora el nivel educativo de los estudiantes

Incentiva a los estudiantes a descubrir el mundo de las matemáticas.

### **Desventajas**

Solo es para grado quinto.

Aislamiento, Los materiales didácticos multimedia permiten al alumno aprender solo,hasta le animan a hacerlo, pero este trabajo individual, en exceso, puede acarrear problemas de sociabilidad

 Diseño de un software educativo (juega y aprende con las matemáticas) para el colegio la alegría de aprender de Chiquinquirá. MiltonArévalo peralta fundación universitaria de san gil "unisangil" facultad de ingeniería y ciencias naturales programa ingeniería de sistemas creaChiquinquirá 2012.

### **Ventajas**

Enriquece el campo de la pedagogía al incorporar la tecnología de punta que revoluciona los métodos de enseñanza-aprendizaje.

Constituye una nueva, atractiva y dinámica fuente de conocimientos.

Se adapta a las necesidades del grupo teniendo en cuenta el diagnostico en el proceso de aprendizaje.

Permite controlar las tareas docentes de forma individual o colectiva.

Marca las posibilidades para una clase más desarrolladora.

#### **Desventajas**

Puede generar distracción en los estudiantes e incluso que dejen de buscar otras fuentes como refuerzo de su aprendizaje.

# **1.13 Marco legal**

DECRETO No. 1290: REPÚBLICA DE COLOMBIA

Por el cual se reglamenta la evaluación del aprendizaje y promoción de los estudiantes de los niveles de educación básica y media. (Educación, 2011).

• La Licencia GNU:

Es la licencia más ampliamente usada en el mundo del software y garantiza a los usuarios finales (personas, organizaciones, compañías) la libertad de usar, estudiar, compartir (copiar) y modificar el software. Su propósito es declarar que el software cubierto por esta licencia es software libre y protegerlo de intentos de apropiación que restrinjan esas libertades a los usuarios.

- La libertad de ejecutar el programa para cualquier propósito (sin discriminar contra personas o grupos y sin imponer restricciones a las actividades para las que el programa puede ser utilizado).
- La libertad de estudiar la manera en que el programa opera (incluyendo la realización de cualquier tipo de pruebas técnicas y la publicación de sus resultados) sin ninguna restricción y adaptarlo a sus necesidades particulares.
- La libertad para redistribuir copias del programa (incluido su código fuente) a quien desee, bajo las mismas libertades que le fueron otorgadas.
- "La libertad de mejorar el programa y distribuir sus mejoras al público bajo las mismas condiciones que le fueron otorgadas con el programa original". (GNU, 2016).
- Ley del Software:
- La Ley 44 de 1993 especifica penas entre dos y cinco años de cárcel, así como el pago de indemnizaciones por daños y perjuicios a quienes comentan el delito de piratería de software.
- Derechos de autor

 Ley 603 de 2000, en la cual todas las empresas deben reportar en sus Informes Anuales de Gestión el cumplimiento de las normas de propiedad intelectual y derechos de autor.

- **2. Fase de implementación**
	- **2.1 Estudio de campo**

#### **2.1.1 Visita al terreno**

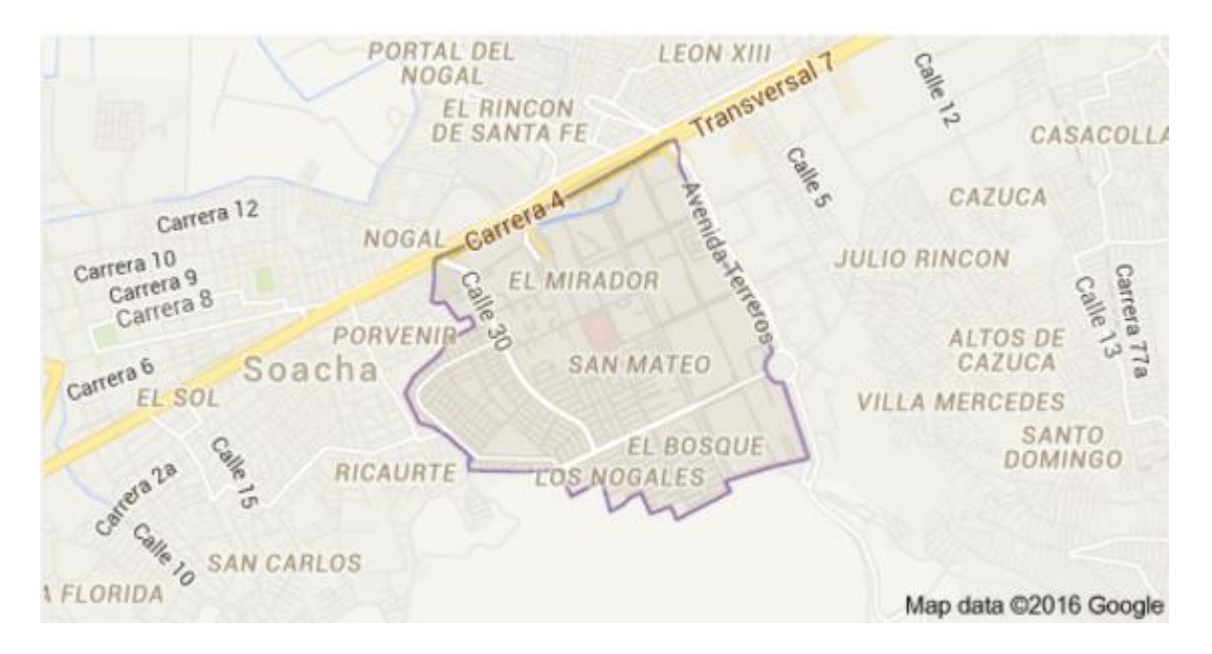

El día 20 de marzo se realizó el acercamiento con la posible institución educativa donde se llevaría a cabo la implementación del software llamado Gimnasio Educativo Integral, al momento de la visita siendo las 2:00 pm se logró el encuentro con su directora académica Carmen Elvira Beltrán Vargas quien fue la encargada de contarnos como estaba la institución en materia de uso de herramientas ofimáticas y rendimiento escolar desde el área de matemáticas.

La directora pudo expresar su inconformidad ante el rendimiento escolar bajo de muchos de los alumnos, sobre todo por desinterés o falta de gusto por el área, se observa que es un colegio pequeño donde hay actualmente inscritos 250 estudiantes, de los cuales solo se tomó la muestra de grado quinto donde hay en el momento 35 estudiantes, esta decisión se tomó junto a la directora académica que ya que se vio adscrita la necesidad de reforzar el área de matemáticas antes de pasar a Bachillerato, el proyecto fue aceptado con miras a mejorar el rendimiento escolar y sobre todo crear la fascinación de los estudiantes por el uso adecuado de las herramientas informáticas y su aplicación en el mundo de las matemáticas.

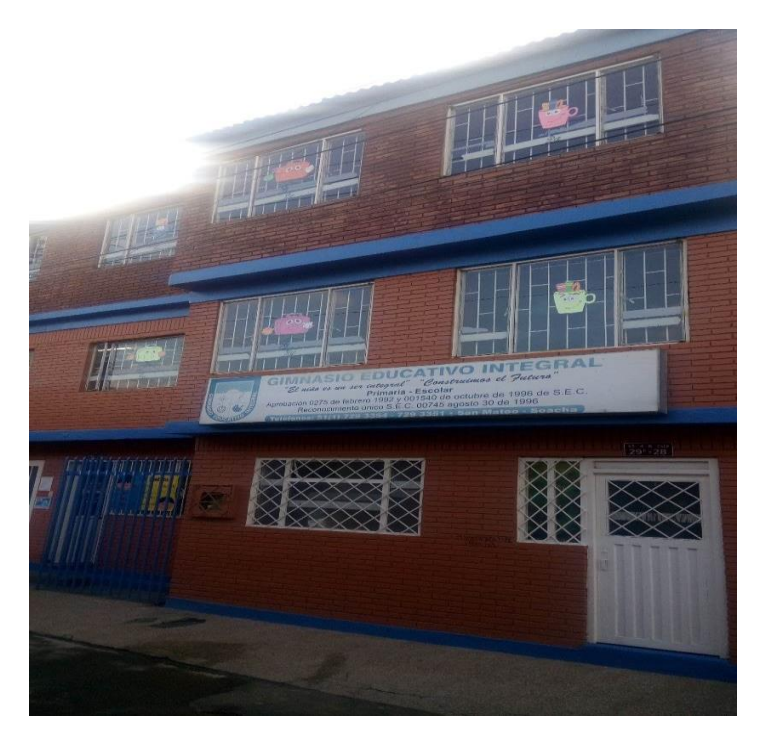

Imagen 1. Instalaciones del Gimnasio Educativo Integral que cuenta con dos plantas.

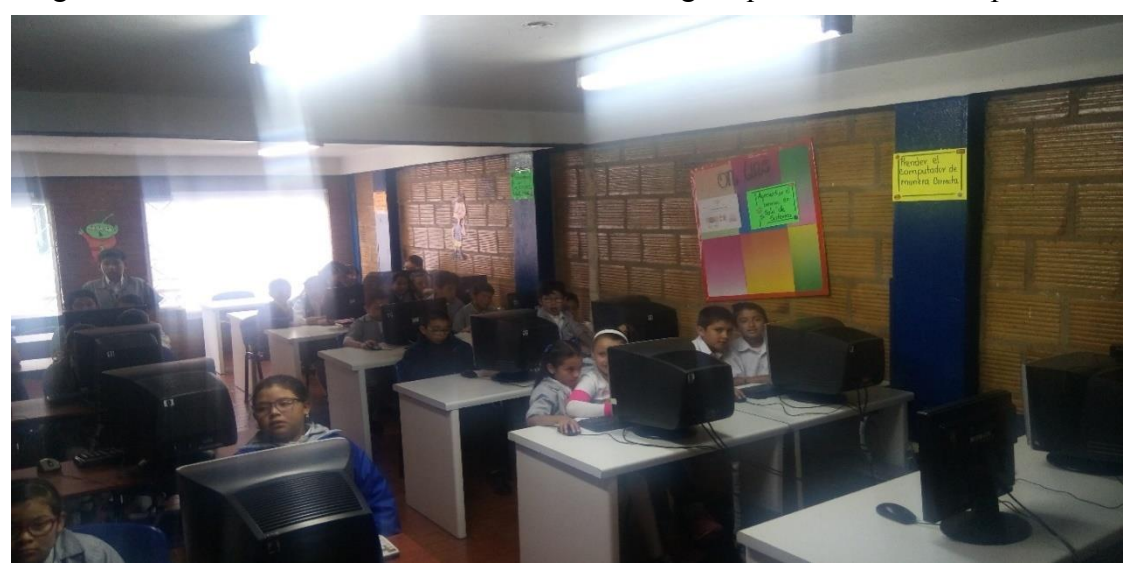

Imagen 2. Sala de sistemas Gimnasio Educativo Integral

# **2.1.2 Encuestas**

El día 06 de marzo del 2016, se realizó una encuesta a los estudiantes y docentes del colegio Gimnasio educativo Integral.

(Ver anexo 1).

## **2.1.3 Entrevistas**

Se realizó una entrevista con la directora académica del Gimnasio Educativo Integral quien de forma amable contesto estas preguntas:

¿En el Gimnasio Educativo se ha implementado alguna vez un software como refuerzo educativo en alguna área?

No, realmente es la primera vez que haremos este tipo de actividades y esperamos que a los niños les guste mucho la idea.

¿Qué espera que suceda con el rendimiento escolar luego de empezar con el uso continuo del software?

La expectativa es grande los niños están muy felices con la idea y es el primer paso para obtener buenos resultados.

Realmente se espera que los estudiantes logren tener mayor interés y motivación por áreas que les parecen catedráticas.

En caso de que la institución quede satisfecha con el rendimiento del software ¿Lo implementarían en otras áreas a diversos grados escolares?

Por supuesto, es nuestra idea central ya que todo lo que sea beneficio para nuestra familia será tomado con la mejor actitud y energía

A través de estas preguntas la docente pudo realizar algunas sugerencias;Al momento de implementar el software realizar algún tipo de tutoríaso charlas para los docentes de cómo funciona el software y la forma correcta de usarlo, menciona la importancia de la adaptación

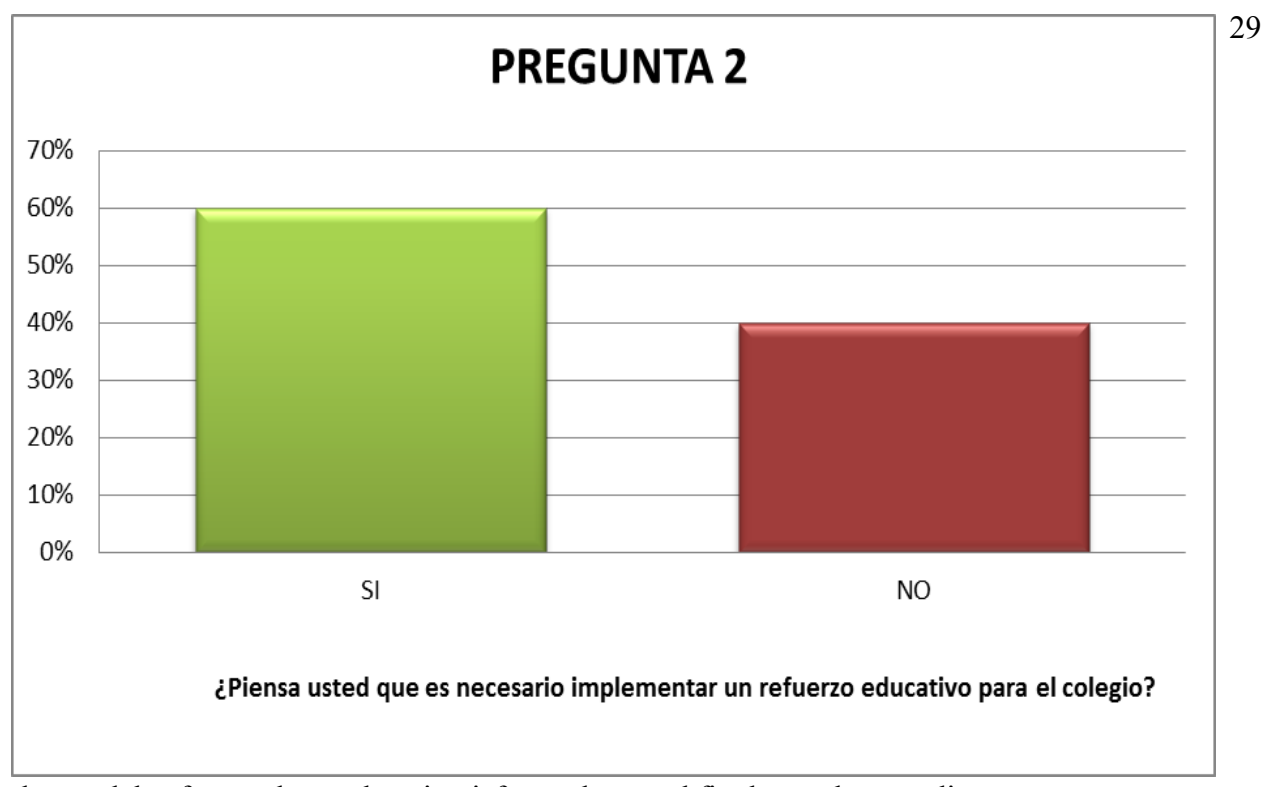

dentro del software de pruebas tipo icfes, todo con el fin de que los estudiantes se preparen para sus futuras pruebas y/o exámenes a futuro.

# **2.1.4 Tabulación**

Resultados encuesta:

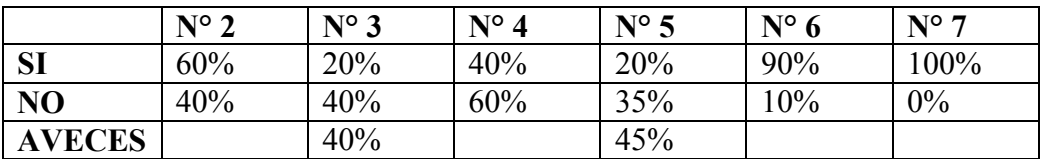

Tabla 1. Resultados de la encuesta.

Ilustración 3. Resultados pregunta numero 2

De 20 estudiantes encuestados 12 respondieron que si es necesario, y 8 que no lo es.

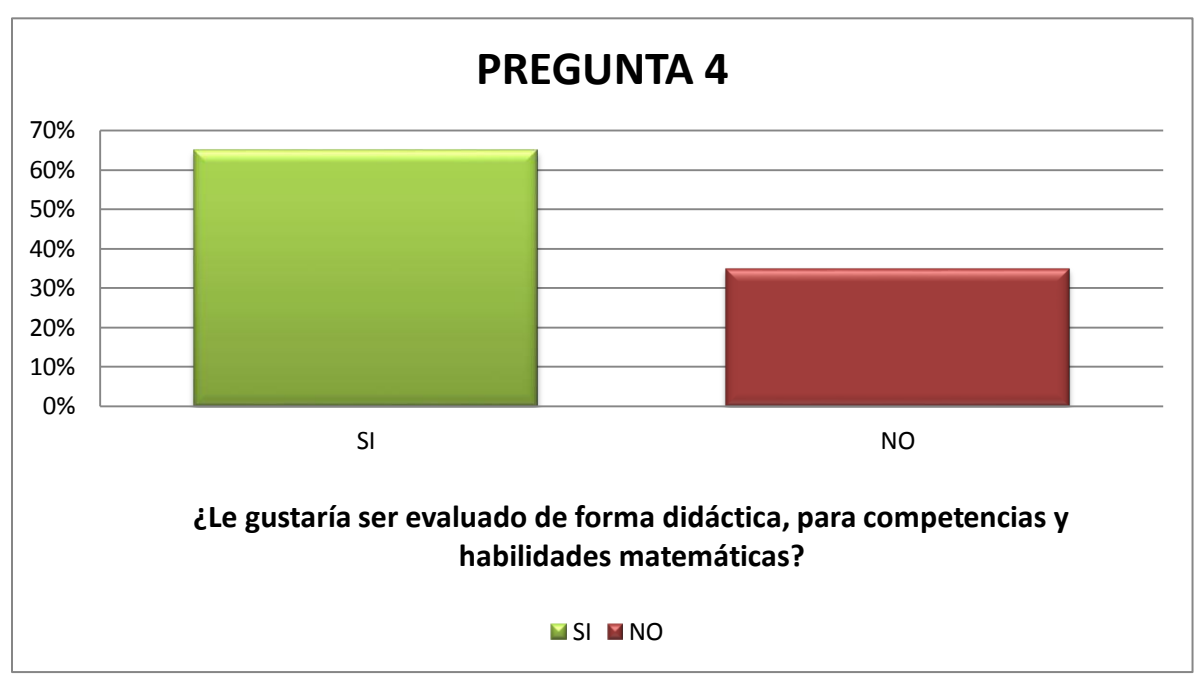

Ilustración 4. Resultados pregunta numero 3

De 20 estudiantes encuestados 4 respondieron que si la usaban frecuentemente, 8 que no, y 8 más que a veces.

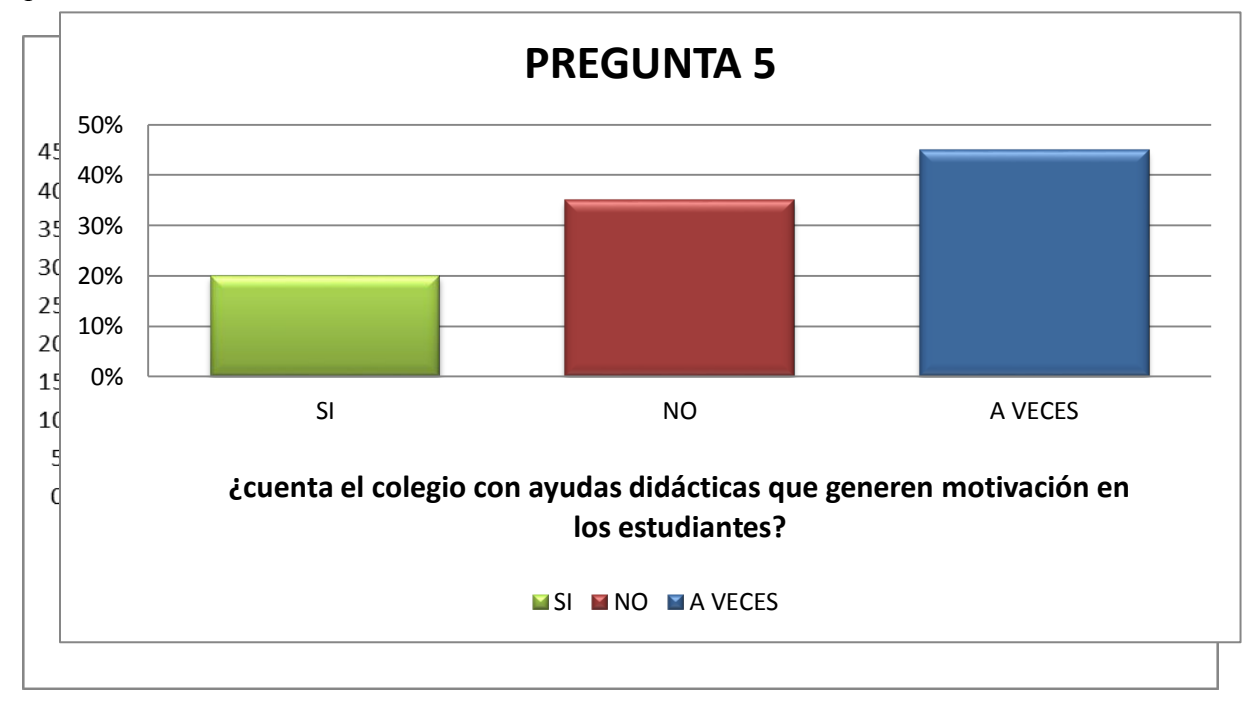

# Ilustración 5. Resultados pregunta numero 4

De 20 estudiantes encuestados 13 respondieron que si les gustaría, 7 que no les gustaría.

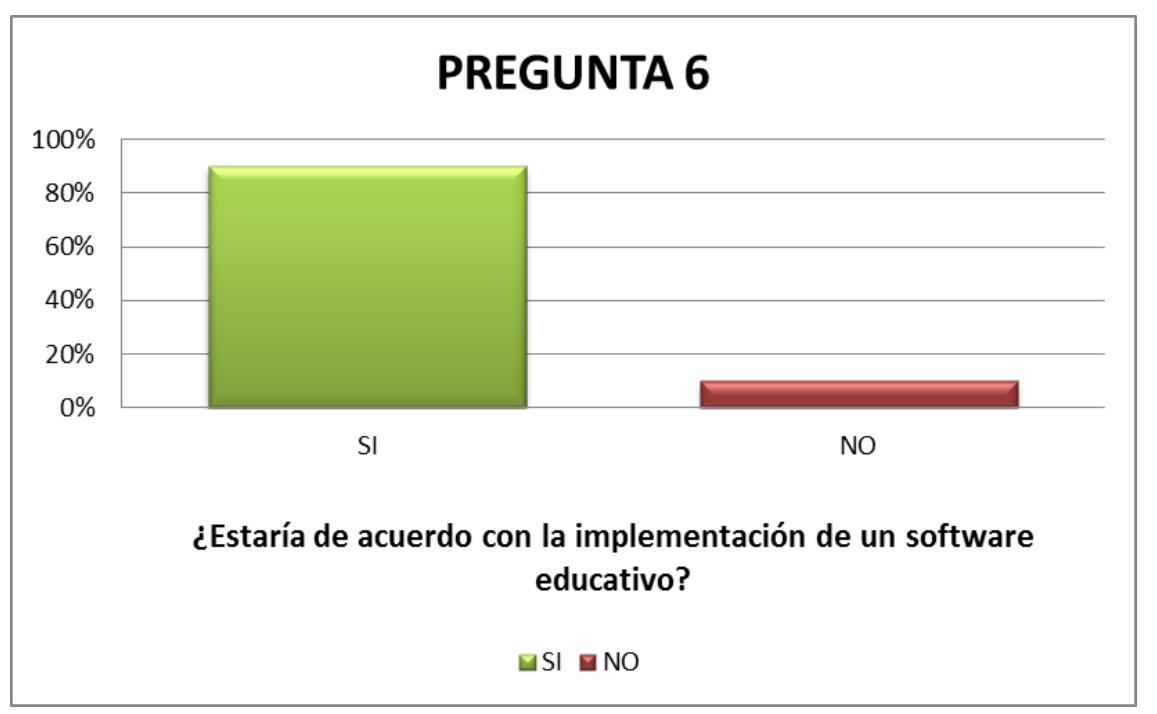

Ilustración 6. Resultados pregunta numero 5

De 20 estudiantes encuestados 4 respondieron que si cuentan con ayudas didácticas, 7 respondieron que no y 9 expresaron que no cuentan con ayudas didácticas.

Ilustración 7. Resultados pregunta numero 6

De 20 estudiantes encuestados 18 respondieron estar de acuerdo con la implementación de un software educativo en el colegio, y 2 que no.

Ilustración 8. Resultados pregunta numero 7

De 20 estudiantes encuestados todos respondieron que si es necesario hacer uso de la tecnología para llevar a cabo el proceso de aprendizaje.

# **2.2 Factibilidad**

# **Factibilidad Técnica**

<span id="page-31-1"></span><span id="page-31-0"></span>Este sistema es factible técnicamente ya que se encargará del perfecto funcionamiento y su uso responsable, va a generar nuevas ideas de implementación en otras asignaturas lo cual es idóneo para la institución cuando se resalta que la tecnología va ligada a la educación. Para poder implementar el software es necesario utilizar los siguientes programas:

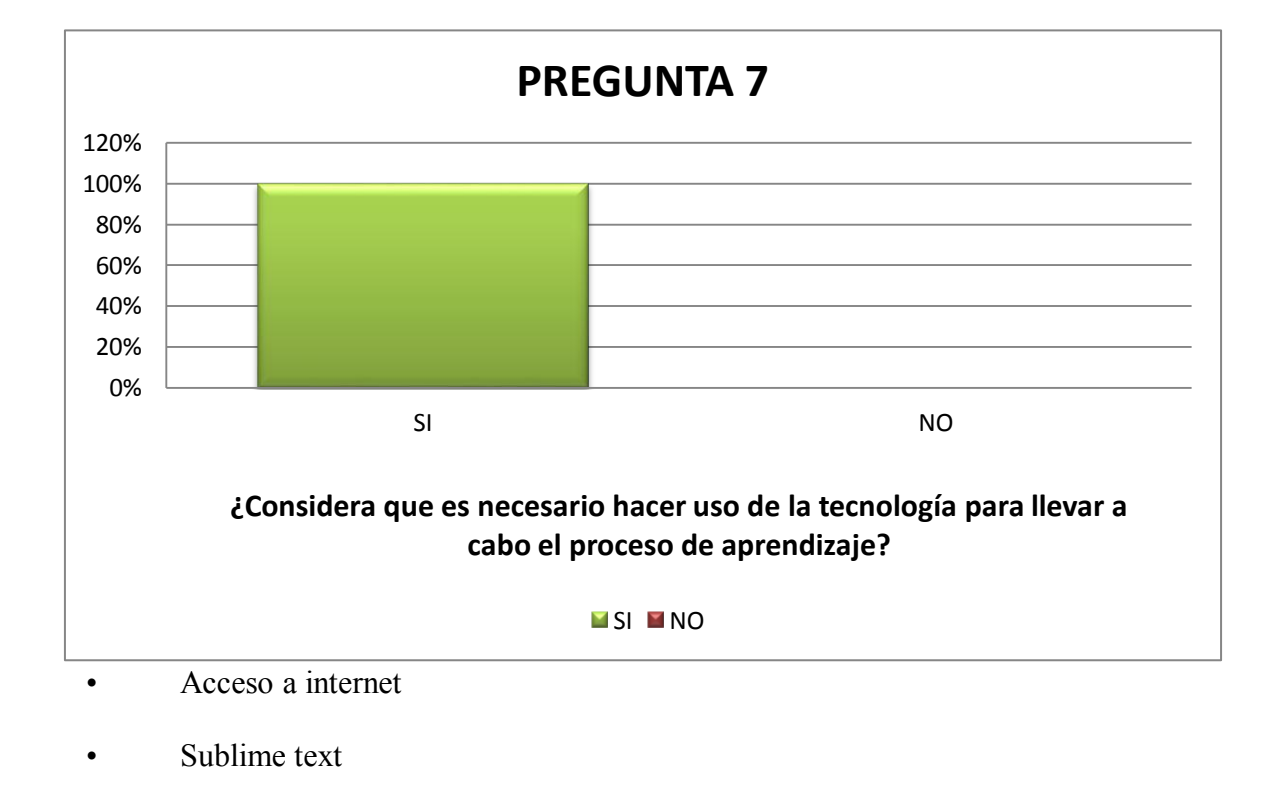

• Xampp

• Navegador web

#### **Factibilidad Económica**

Se puede referir que este proyectoeconómicamente es factible ya que la institución cuenta con equipos aptos para la ejecución un hardware y software que permiten llevarlo a cabo esto genera bajos costos y lo más importante es ofrecido como proyecto de grado.

#### **Factibilidad legal**

<span id="page-32-1"></span><span id="page-32-0"></span>En el colegio cuentan con 1 sala de sistemas las cual cuenta con disponibilidad de 25 computadores con un sistema operativo XP Professional, donde el sistema de información funciona correctamente ya que está diseñado para implementarse en un sistema operativo igual o superior. El sistema está diseñado para estudiantes de grado 5º.

Cabe señalar que para el ensamble y respectivo uso de Math Basic se utilizó software libre, el cual podrá ser utilizado para cualquier fin y redistribuido a fututo para cambios y mejoras del mismo.

#### **2.2.1 Factibilidad Humana**

Mathbasic se ejecutará en el Gimnasio Educativo Integral por medio de una capacitación que se hará a los docentes instruyéndolos para que puedan llevar acabo la funcionalidad del software, por otra parte, habrá espacios por parte de la institución para nosotros para realizar actividades con los estudiantes por medio del software.

Este proyecto es factible ya que será una plataforma de fácil acceso para los estudiantes, durante la visita al campo se pudo evidenciar el interés que les despierta aprender Matemáticas de una amanera alternativa sin contar con la facilidad con la que contará el docente para emitir sus calificaciones y actividades asignadas.

Este será un proceso de continúo y mutuo aprendizaje para los clientes que deseen adquirir la plataforma, ya que su fácil uso hace que cualquier padre de familia, estudiante o docente logre ingresar y entender todo lo que Mathbasic tiene para ofrecerle y que se encuentra en un mismo sitio.

#### **2.3 Requerimientos**

#### **Requerimientos hardware**

- RAM 256 Mb en adelante
- Disco duro 40 Gb en adelante.
- Red de área local

#### **Requerimientos software**

- Windows xp/ O superior
- Internet Explorer /Google Crome/Mozilla
- MySQL, Php, Java. Xampp

## **3. Fase de ejecución**

#### **3.1 Ciclo de vida del software**

#### **Modelo en cascada**

En Ingeniería de software el desarrollo en cascada, también llamado modelo en cascada, "es el enfoque metodológico que ordena rigurosamente las etapas del proceso para el desarrollo de software, de tal forma que el inicio de cada etapa debe esperar a la finalización de la etapa anterior" (Ecu red, 2007).

Se ve la necesidad de escoger este tipo de modelo ya que para el desarrollo en la implementación del proyecto permite llevar un orden continúo del proceso, es decir no se podrá pasar a una etapa futura sin antes haber terminado la anterior lo que plantea un orden en el proyecto que permite dar cuenta de los errores que sean evidenciados en cada proceso y exige además su inmediata intervención.

Todo lo anterior con el fin de brindar una plataforma segura y con la menos posibilidad de errores técnicos, puesto que estos impedirán el libre acceso a la siguiente etapa de desarrollo o continuidad en la implementación del software.

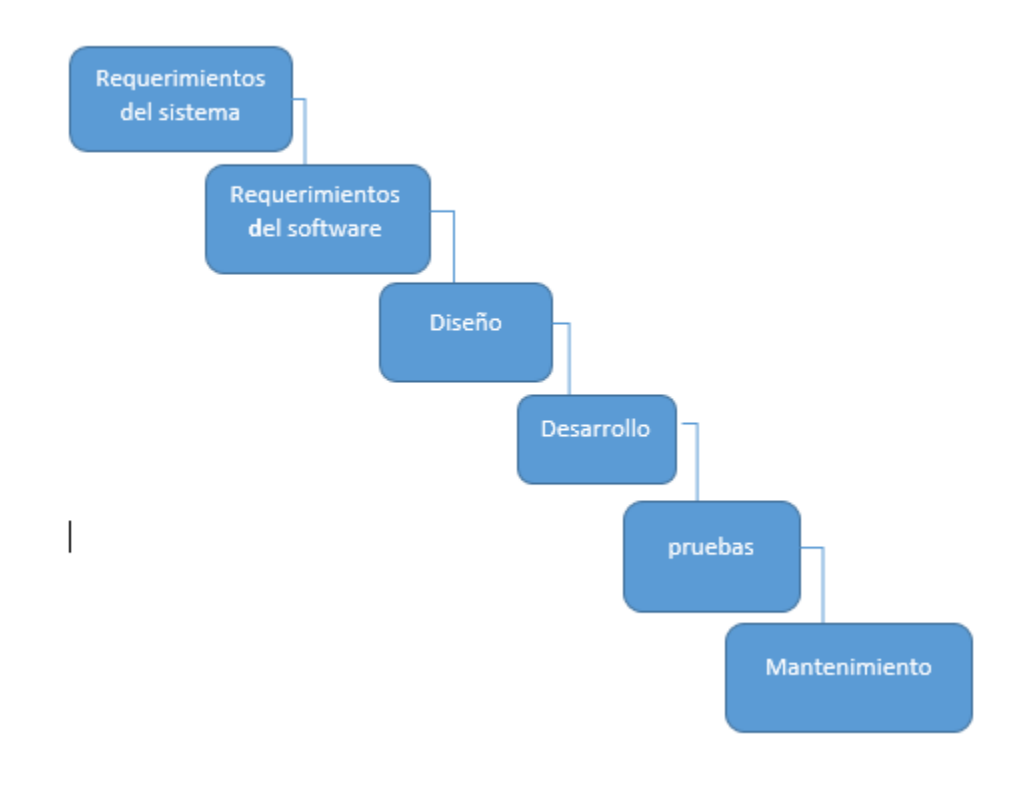

# **Análisis del sistema**

Se realizó un análisis en el cual se pudo identificar las necesidades primarias para poder llevar a cabo la propuesta de software e implementarlo, entre ellas se encontró la dificultad y falta de interés frente a la asignatura los estudiantes de grado 5 del Gimnasio Educativo Integral.

#### **Análisis de los requisitos del software**

Aquíse indagaron las necesidades del usuario y los programas que serán utilizados para la ejecución del software:

- Registro de nuevos estudiantes.
- Consulta de estudiantes.
- Modificacion o eliminación de estudiantes.
- Registro de notas.
- Consulta de notas
- $\bullet$  Modificación o eliminación de notas.
- Creacion de los modulos.
- Eliminacion de los modulos.

**Diseño:** Por medio de la institución se logra tener acceso a los contenidos a cursar por los estudiantes, y se lleva a cabo una clasificación por medio de módulos los cuales estarán distribuidos en el software, se realiza una plantilla con el fin diseñar la distribución de la página web.

**Desarrollo:** Se procede a la creación de una base de datos y a la respectiva programación de la página web donde se concentrarán los módulos el logeo y las consultas a tener en cuenta.

**Pruebas:** Se realizan pruebas de implementación con el fin de detectar errores y confirmar la perfecta ejecución del software.

**Mantenimiento:** Como parte de mantenimiento entra la parte de actualización de contenidos.
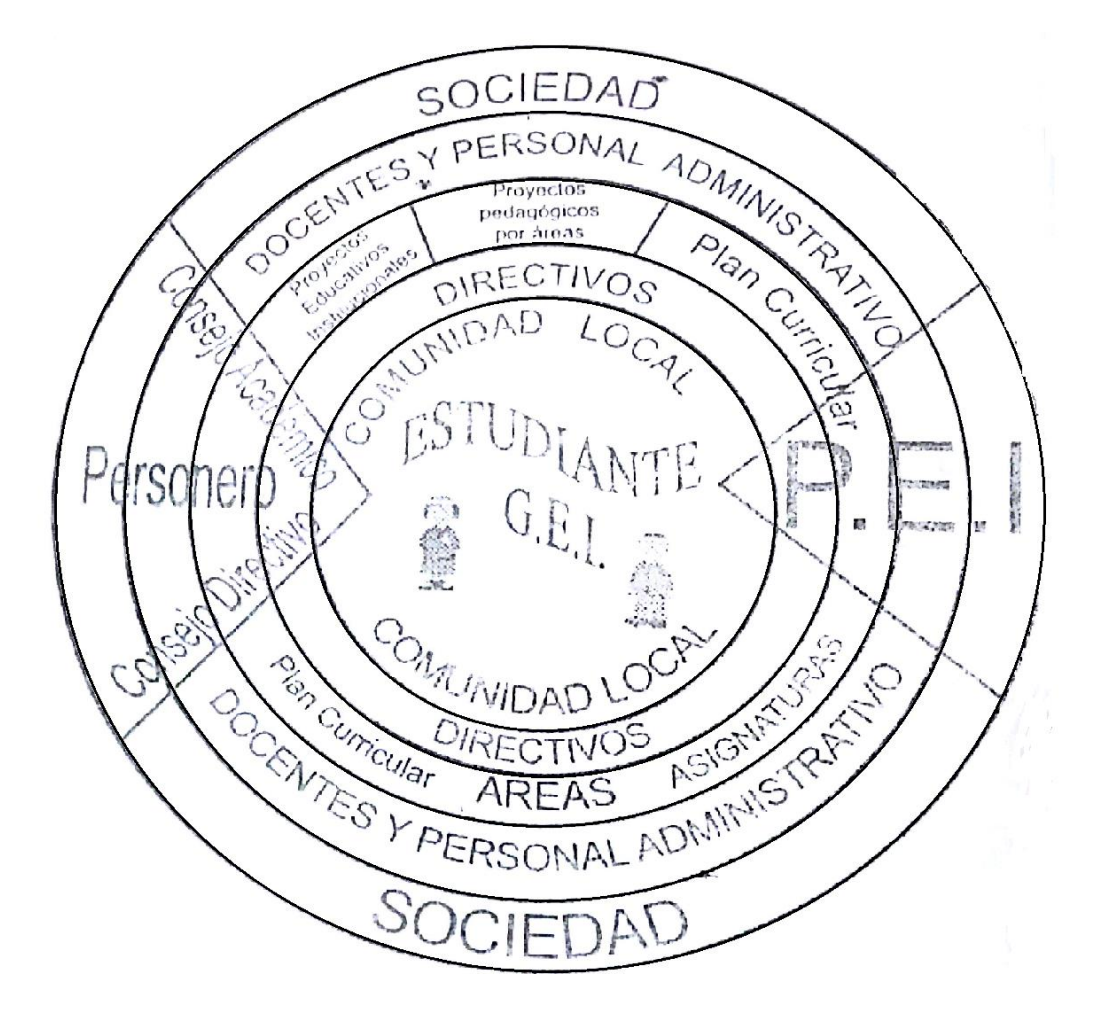

**3.2 Organigrama de la empresa**

**3.3 Flujograma**

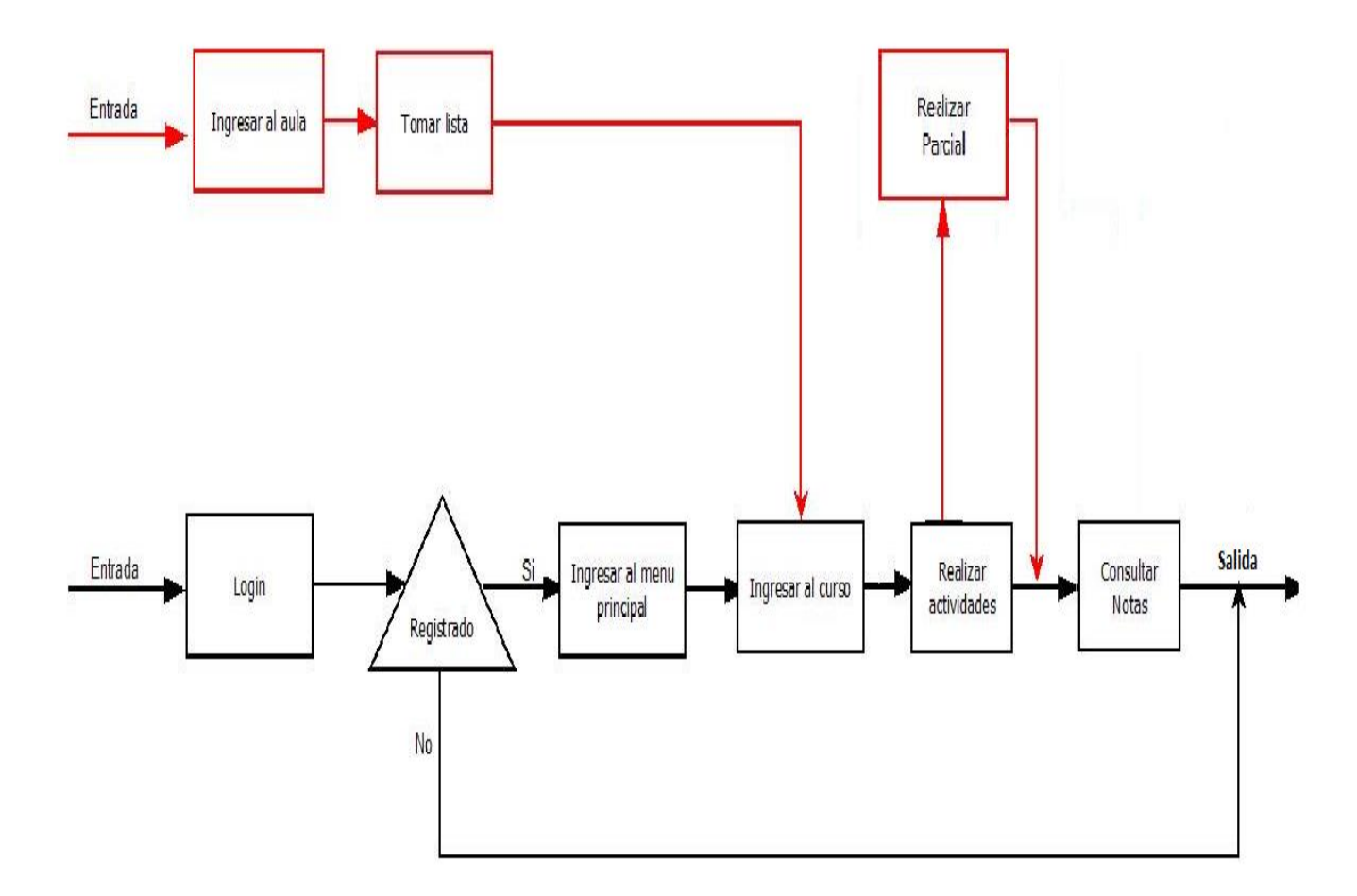

## **3.4 Metodologia desarrollo del proyecto**

Se utilizó la metodología RUP, el cual presenta una implementación de desarrollo que sirve de guía para el presente proyecto, se ve la necesidad de elegir esta metodología ya que permite ser utilizada en proyectos grandes o pequeños, además cuenta con variada información de análisis en Internet para entender su funcionamiento, permite seleccionar los componentes que se ajusten a las necesidades específicas del proyecto; a continuación se hará un esbozo de las diferentes fases de la metodología:

#### • **Fase de inicio:**

Es aquí donde surge la idea que pretende favorecer los procesos de enseñanza en las aulas y llamar la atención de los estudiantes, la idea de Math Basic surgió de la necesidad que se ve adscrita en el colegio Gimnasio educativo integral de crear mayor interés y mejoramiento de notas en el área de matemáticas.

Lo anterior visto en la necesidad que tiene gran parte de las aulas en Colombia para aprender de manera transversal una asignatura que requiere tiempo y dedicación tanto para su enseñanza como para su posterior aprendizaje, todo esto trae consigo el uso continuo y el contacto que tienen los jóvenes con las redes sociales y el mundo informático lo que hace que el software sea una idea innovadora que logre llamar su atención.

#### • **Fase de elaboración**:

Luego de que la idea fue expuesta al Colegio Gimnasio Educativo Integral y la Universidad Minuto de Dios, fue avalada por los diferentes directivos; se hace necesario empezar la etapa de formulación del proyecto para esto se debió hacer una investigación minuciosa de este tipo de ideas que quizá ya estuvieran planteadas y buscar innovar, en cuánto a este punto se encuentran varias plataformas similares a la idea de Math Basic pero muchas son privadas y se necesita adquirirla por un valor monetario, costos que Mathbasic no tendrá en sus inicios. A partir de aquí.

#### • **Estudio de viabilidad y marco del proyecto**:

Se comienza a estudiar que tan viable puede llegar a ser el proyecto a futuro, en lo cual se llega a la conclusión que debido a la realidad en la que se encuentra inmerso el sector de la población para quién va dirigido este software como cliente potencial (estudiantes - colegios) demandan cada día propuestas que logren llamar su atención y cambiar las metodologías de las aulas, el aprendizaje exige cada día un proceso de renacimiento, de adquirir ideas nuevas que logren captar la atención del estudiante y que facilitan de la misma manera la labor del docente.

Es aquí donde se puede analizar que Mathbasic es un proyecto favorable no solo por su actuar innovador, sino por su fácil y libre acceso, además que es una herramienta que permitirá que las instituciones logren llevar un control apropiado de los procesos de sus estudiantes.

#### • **Programación y elaboración del prototipo:**

En esta fase se empezará a hacer toda la programación necesaria para contar con el prototipo inicial del software Math Basic donde el colegio podrá ver un breve resumen de lo que será la plataforma cuando este culminada.

#### • **Fase de implementación**:

Es aquí donde el proyecto será puesto a disposición del Gimnasio Educativo Integral para su uso correspondiente por parte de los alumnos y el plantel educativo, aquí será evidenciado la factibilidad y todas las demás fases o propósitos que traía consigo el proyecto acordado.

Cabe aclarar que a lo largo de esta implementación será necesario responder dudas, inquietudes y demás observaciones que el plantel disponga para un mejor uso y aprovechamiento de la plataforma, como se aclara anteriormente Mathbasic es un sistema que utiliza un software libre lo que facilitará su uso y comodidad para los futuros clientes.

#### • **Fase de cierre.**

A partir de la fase de implementación se hallarán dudas u observaciones con las que el proyecto tendrá que ser reajustado, todo esto respecto a las incomodidades que surjan entre los alumnos y docentes que puedan empezar a utilizar la herramienta; aquí es necesario resolver todo tipo de inquietudes y hacer mejoras al proyecto lo que permita lograr un avance significativo y dar cierre de la implementación del proyecto en las aulas y a futuro lograr ser distribuido a otros colegios que deseen adquirir el software.

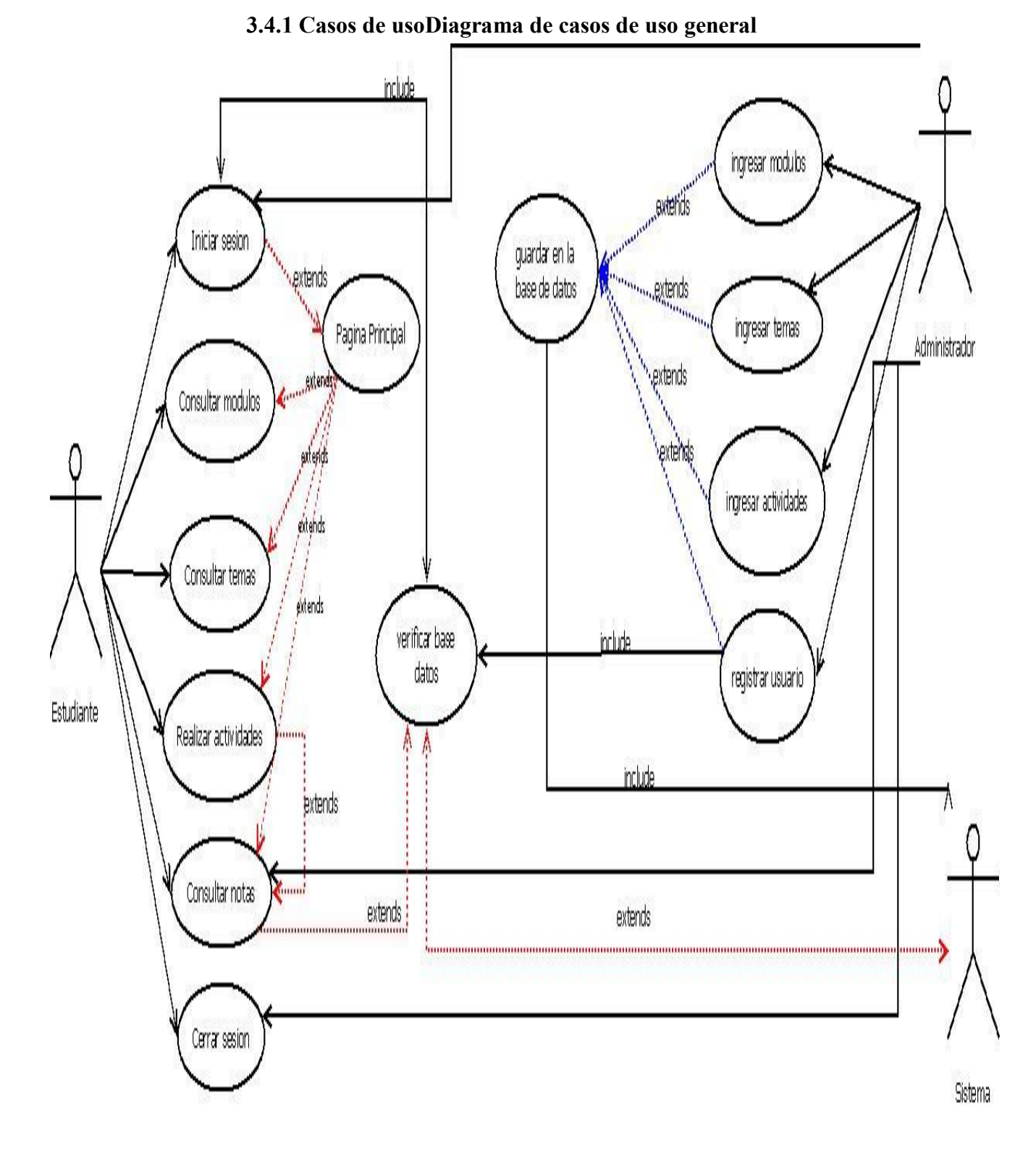

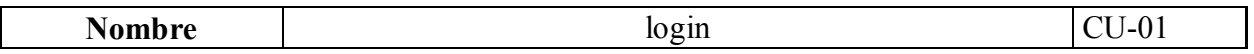

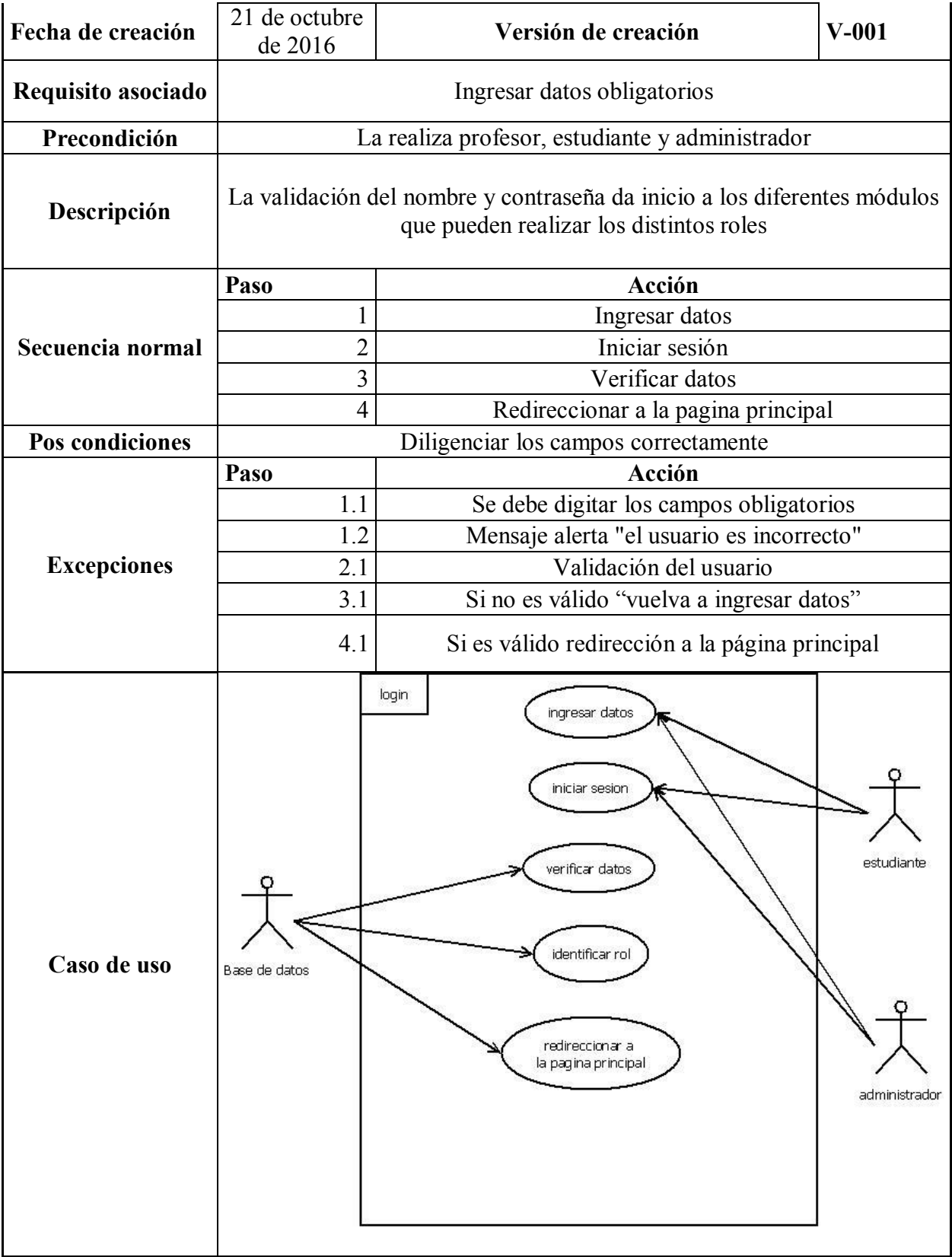

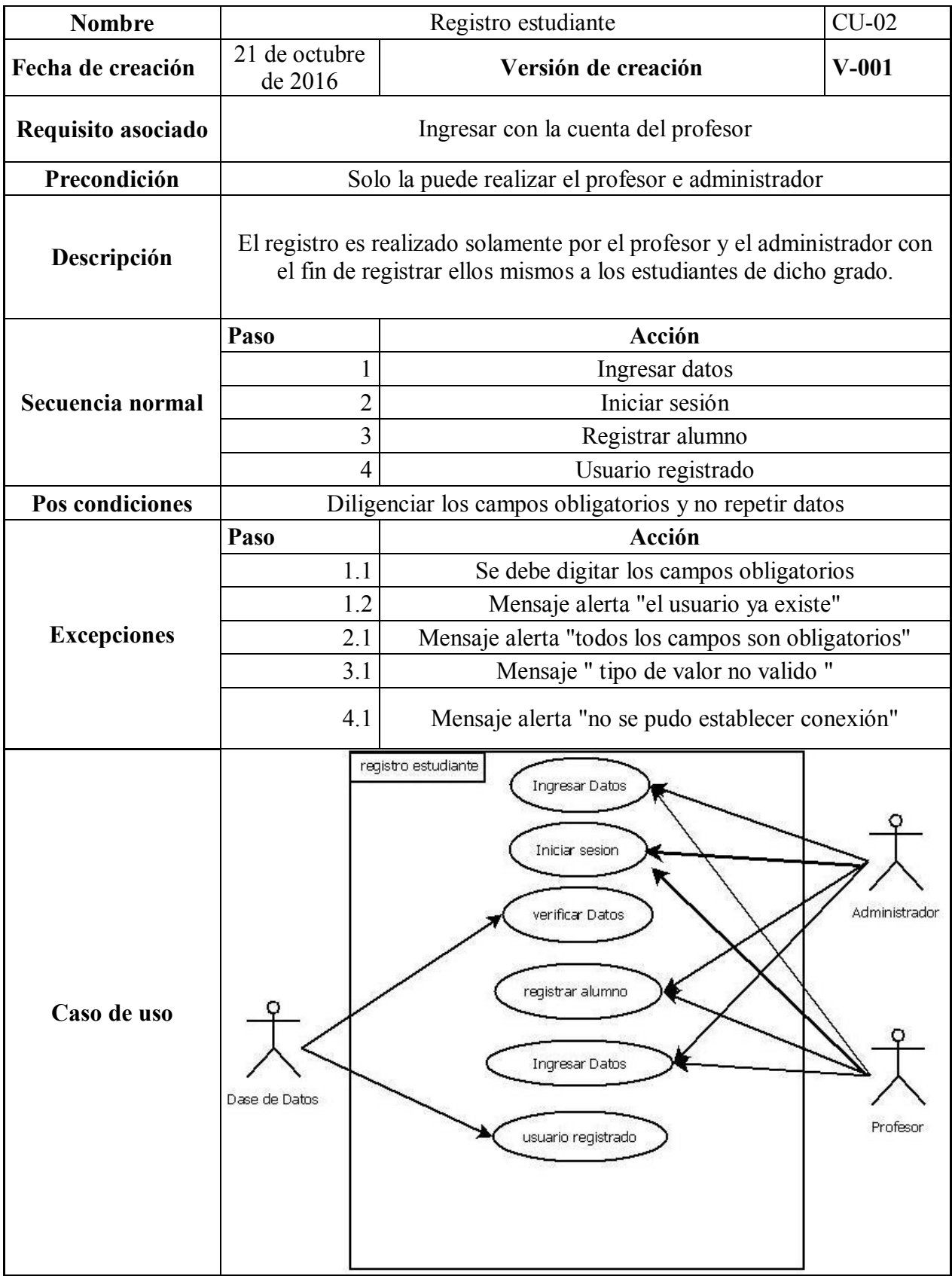

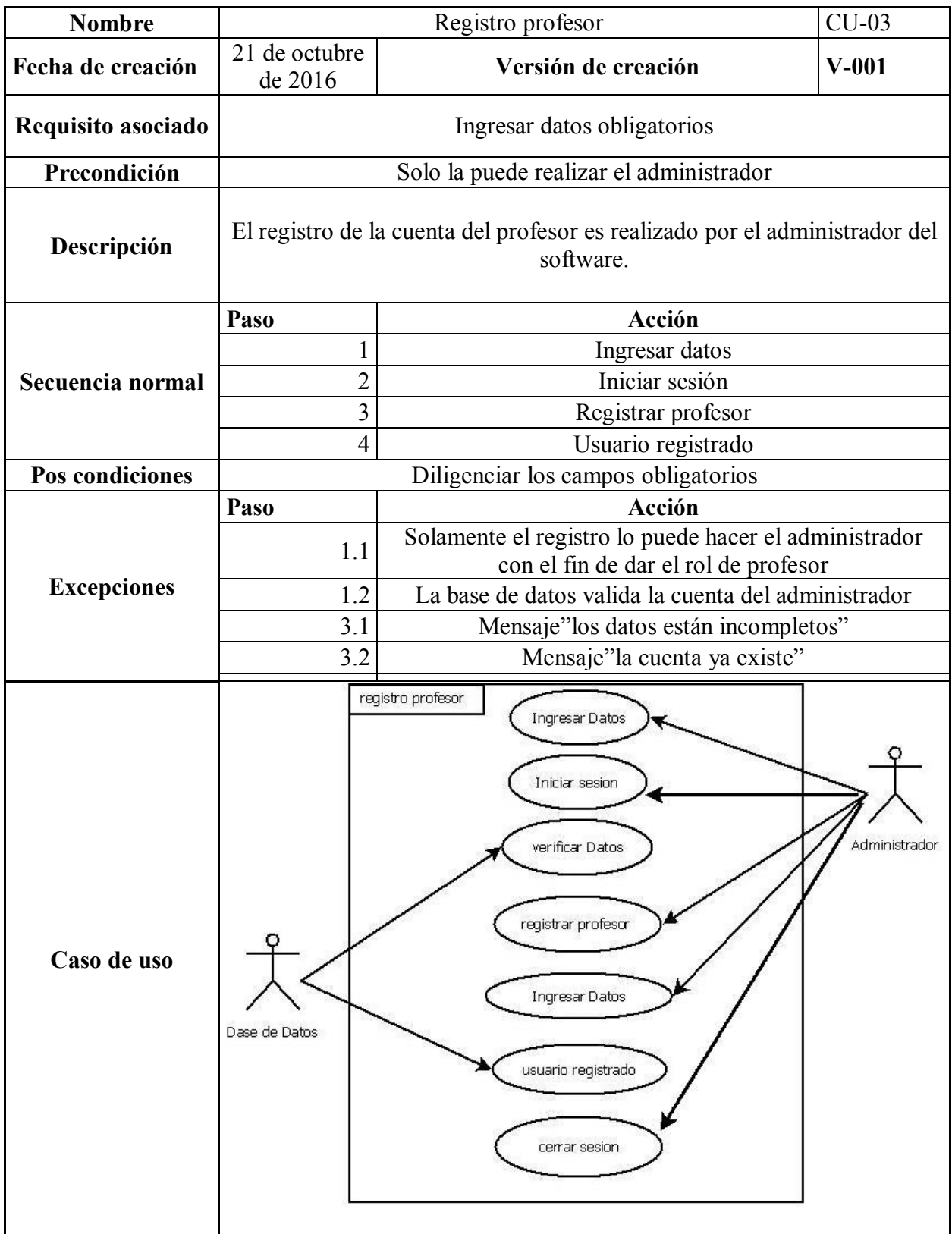

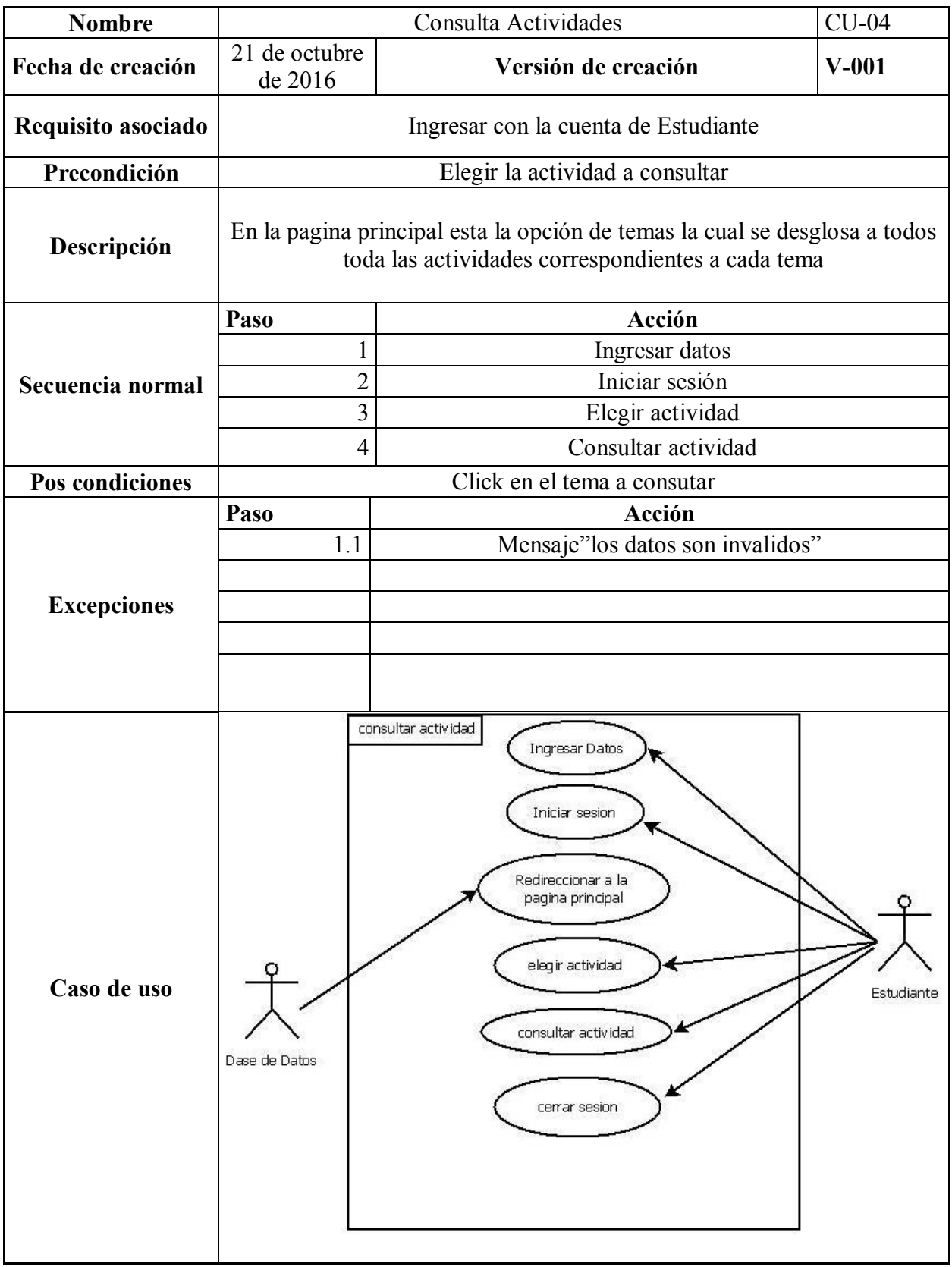

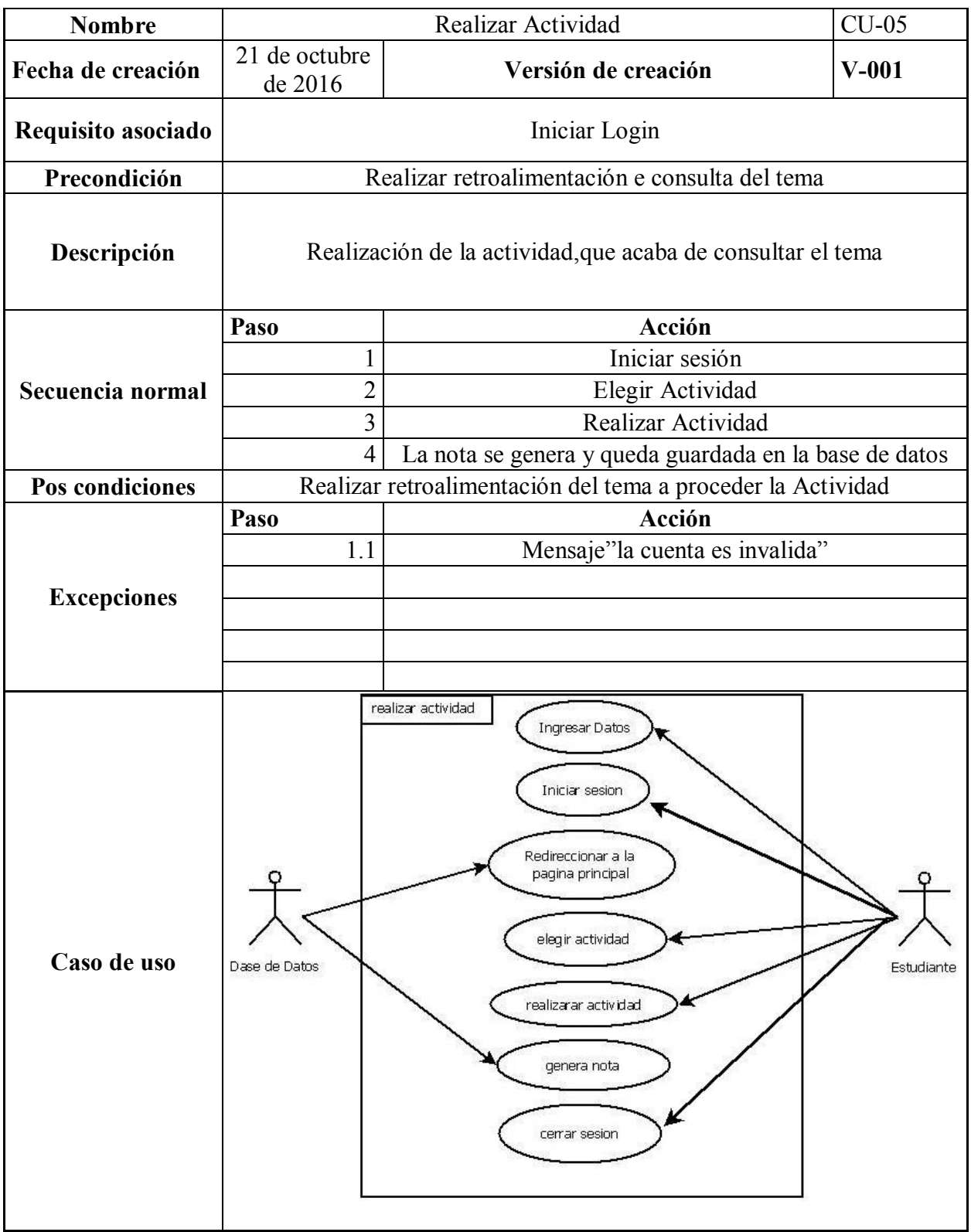

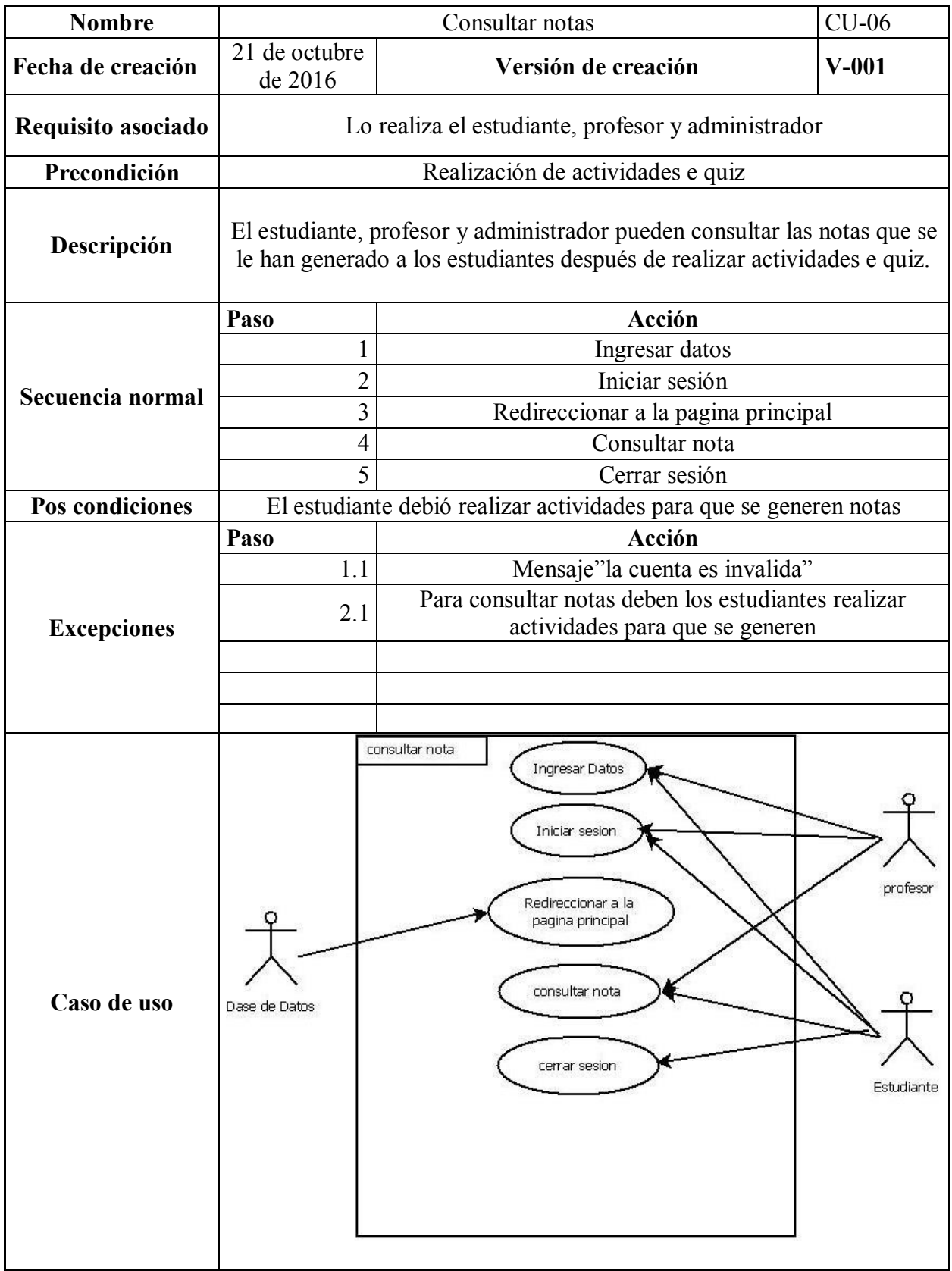

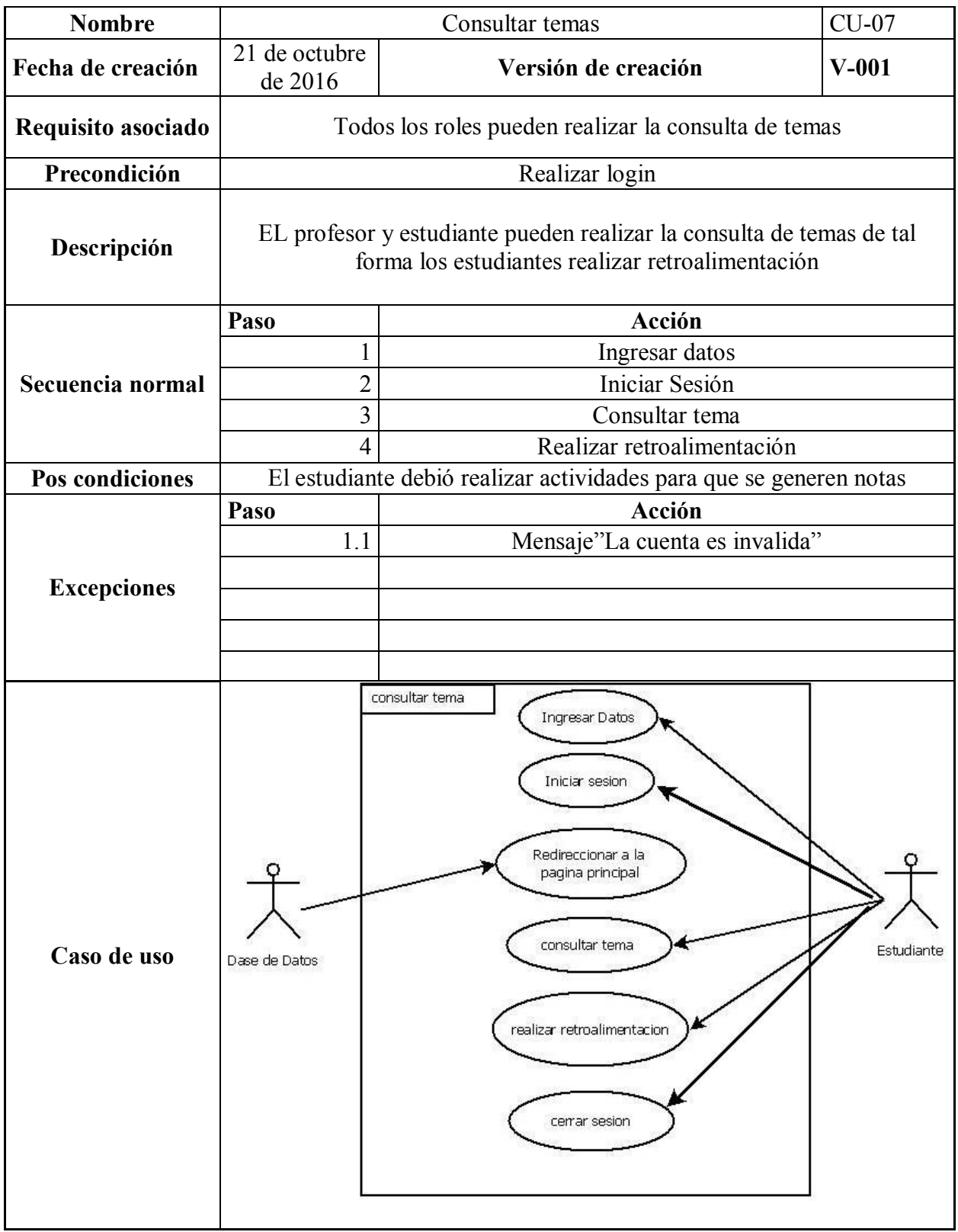

# **3.4.2 Diagramas de actividades**

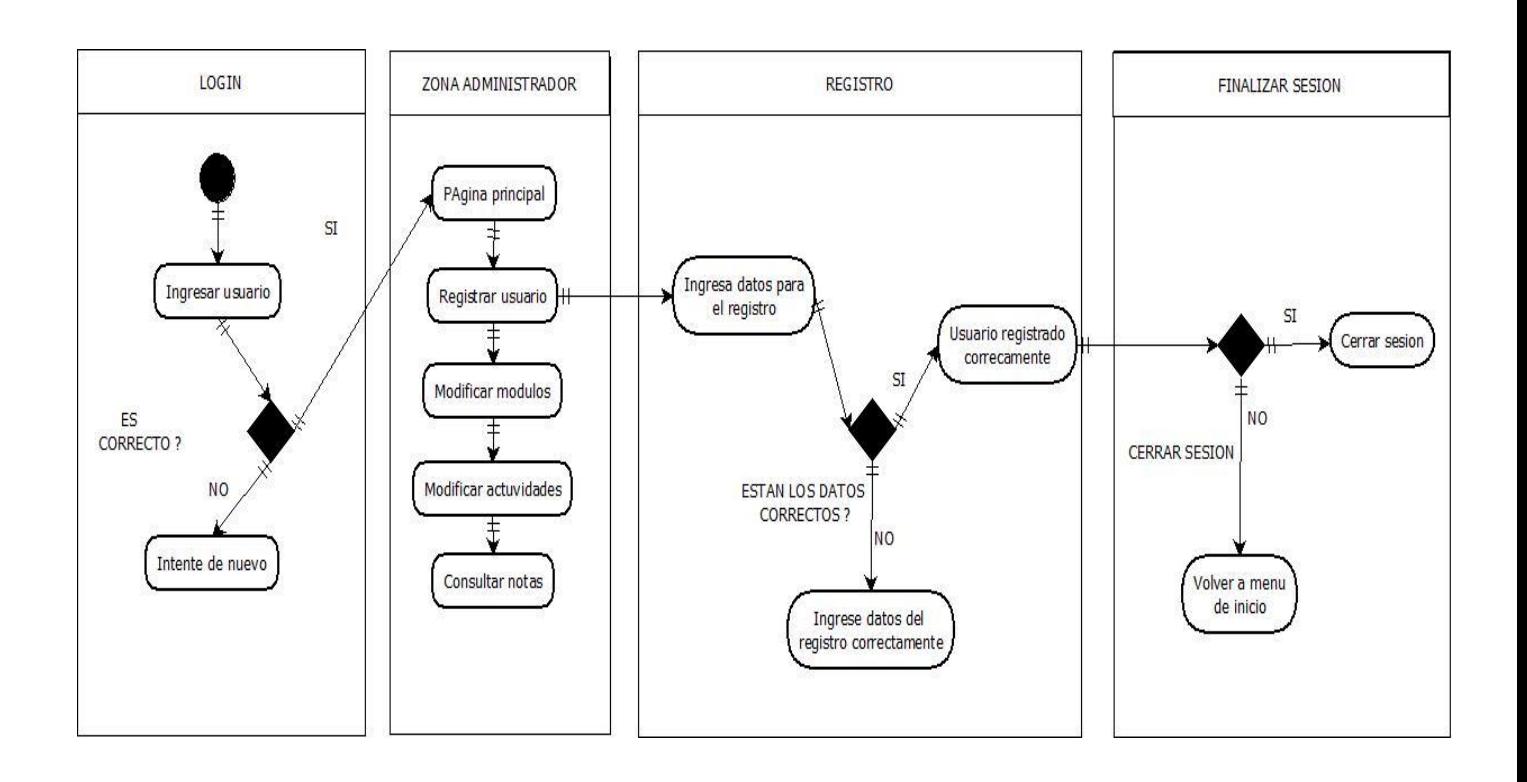

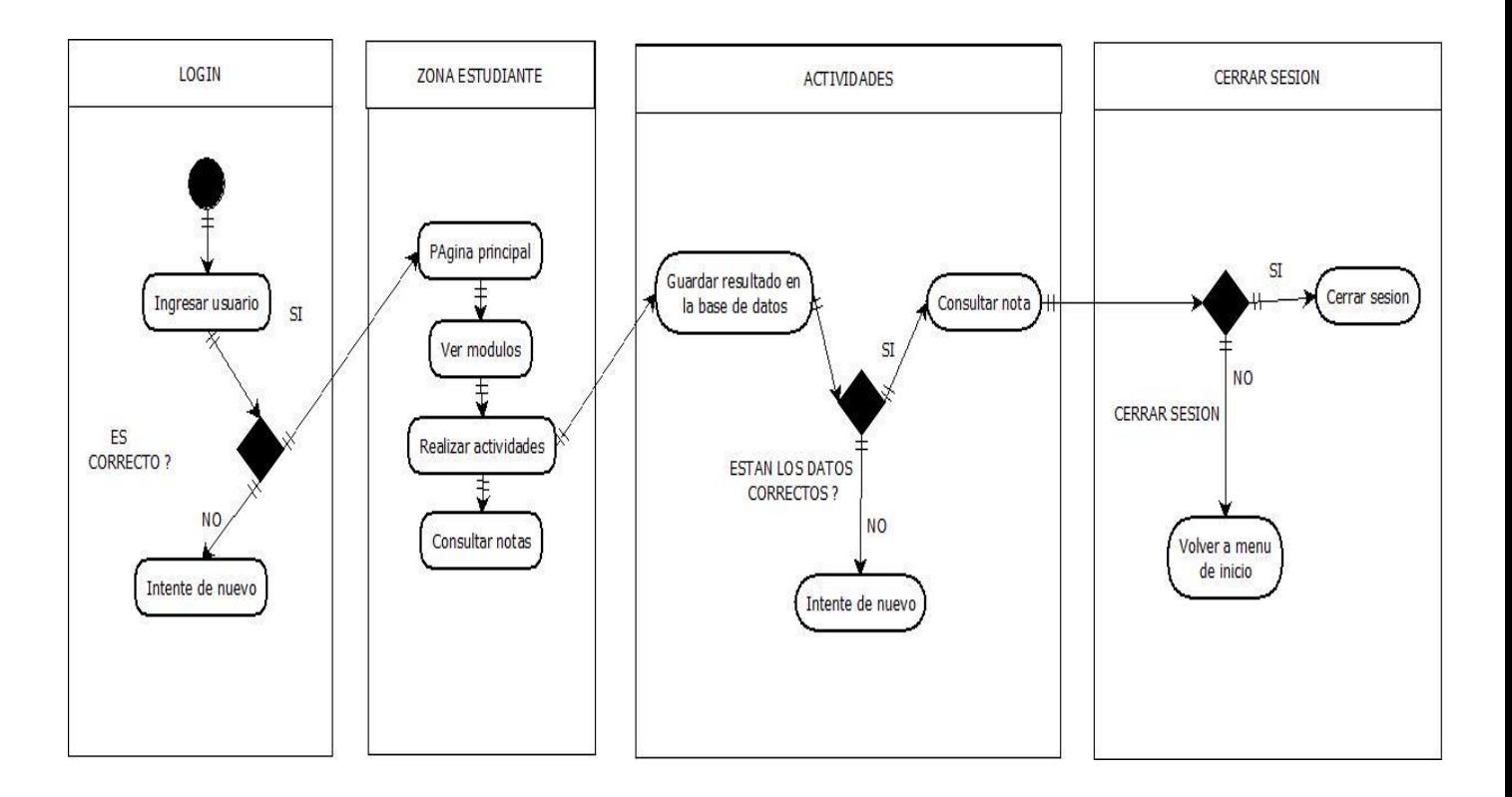

# **3.4.3 Diagramas de secuencia**

# **Registro**

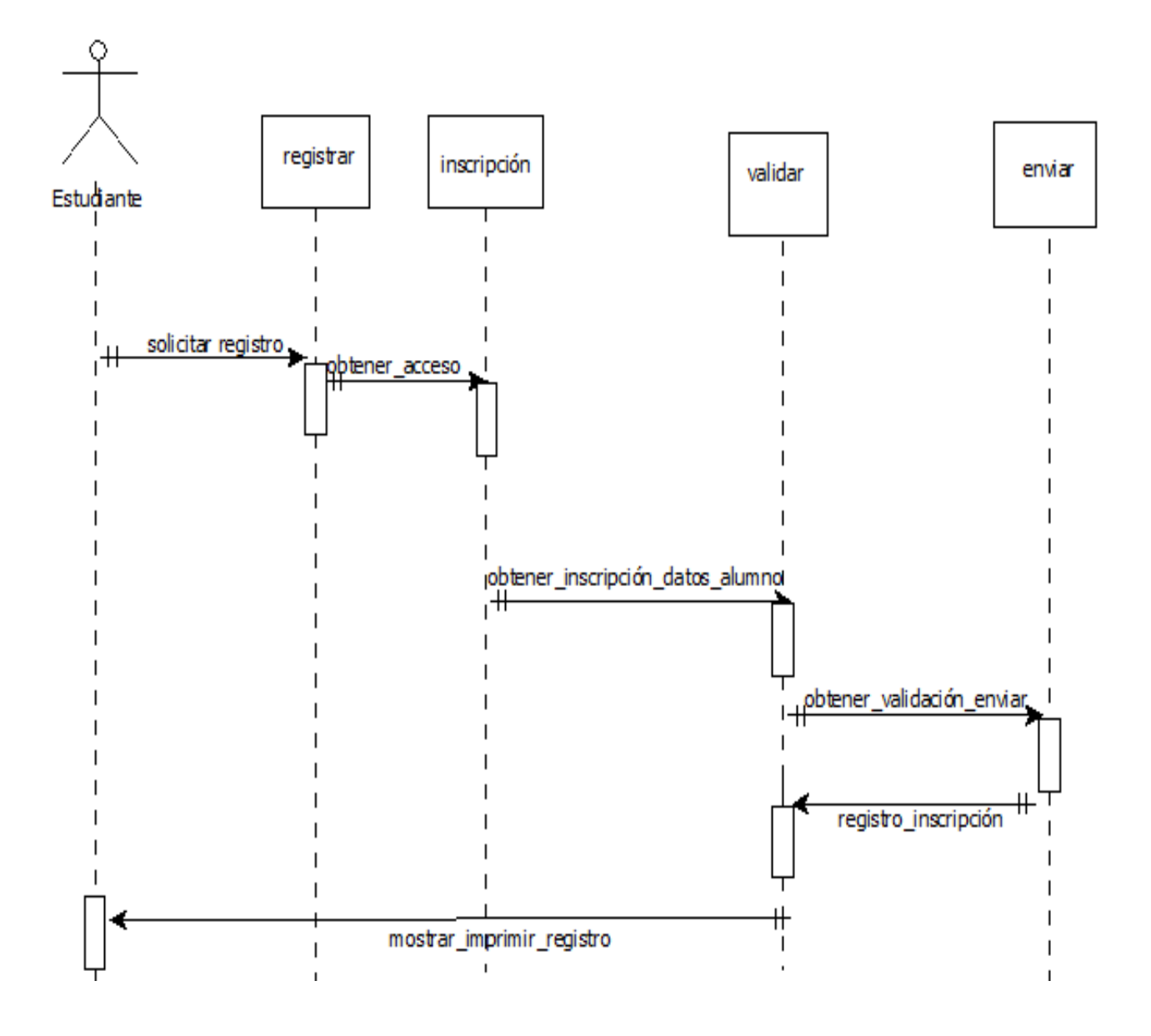

# **Administrador**

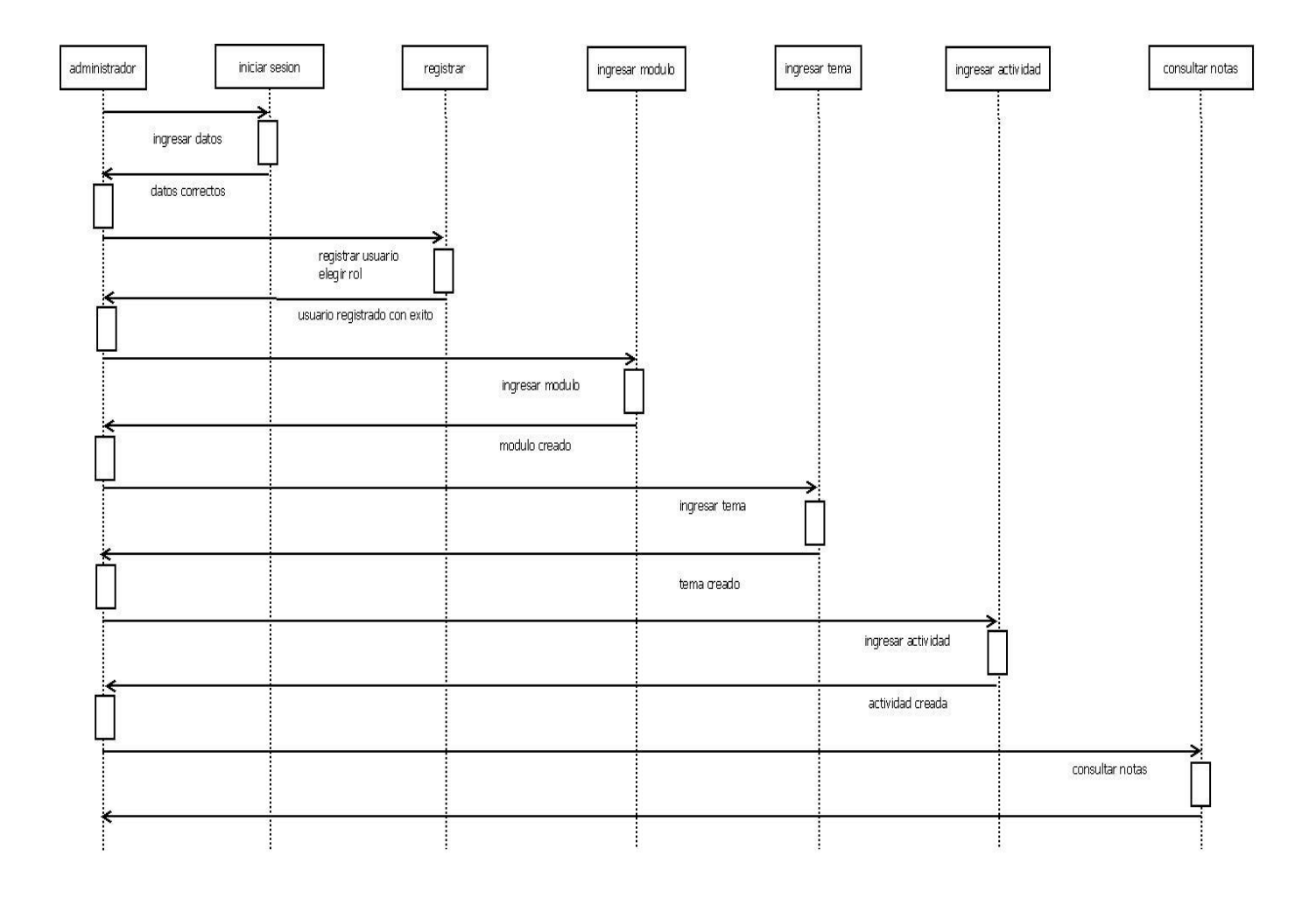

# **Estudiante**

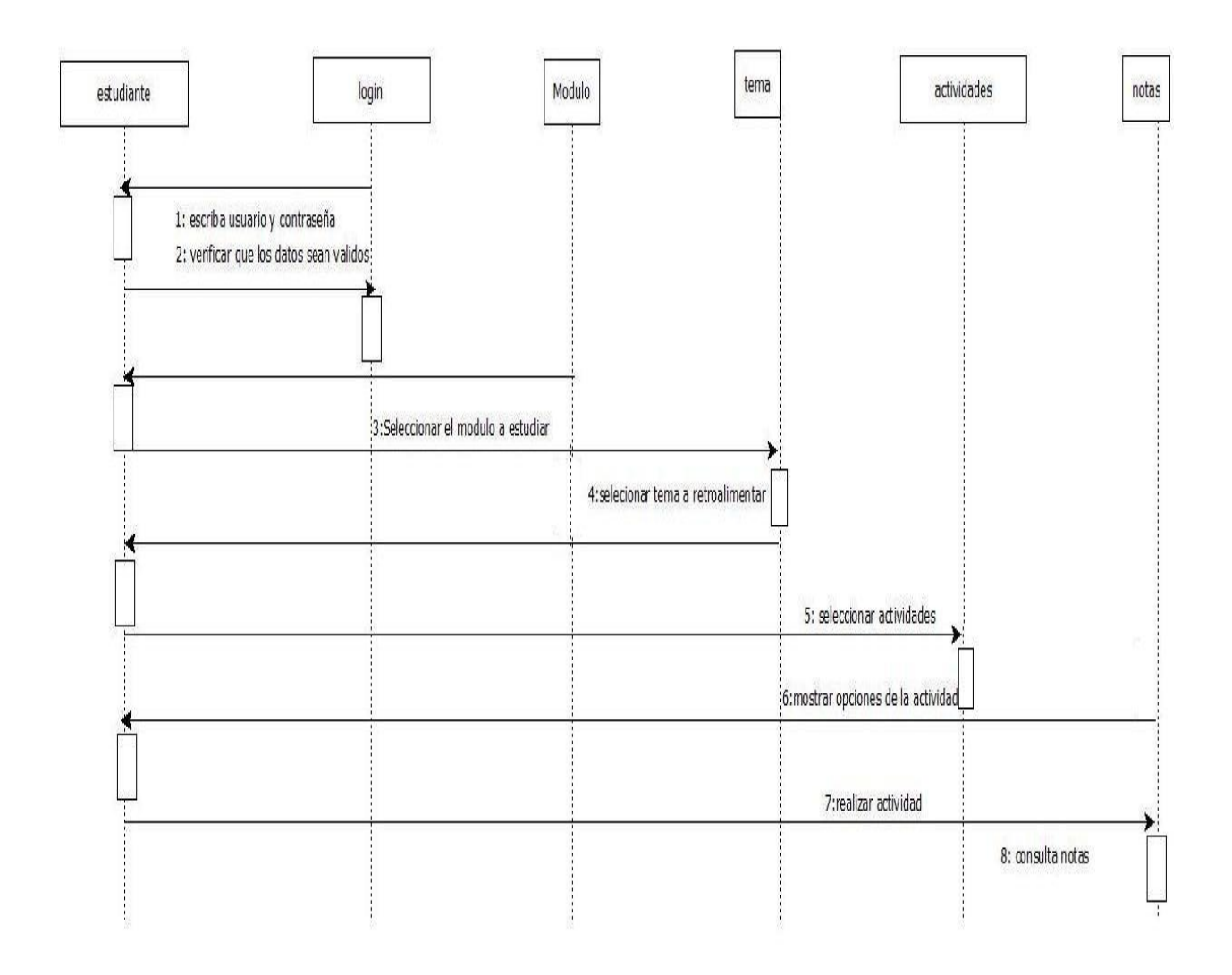

# **3.4.4 Diagrama de flujo de datos**

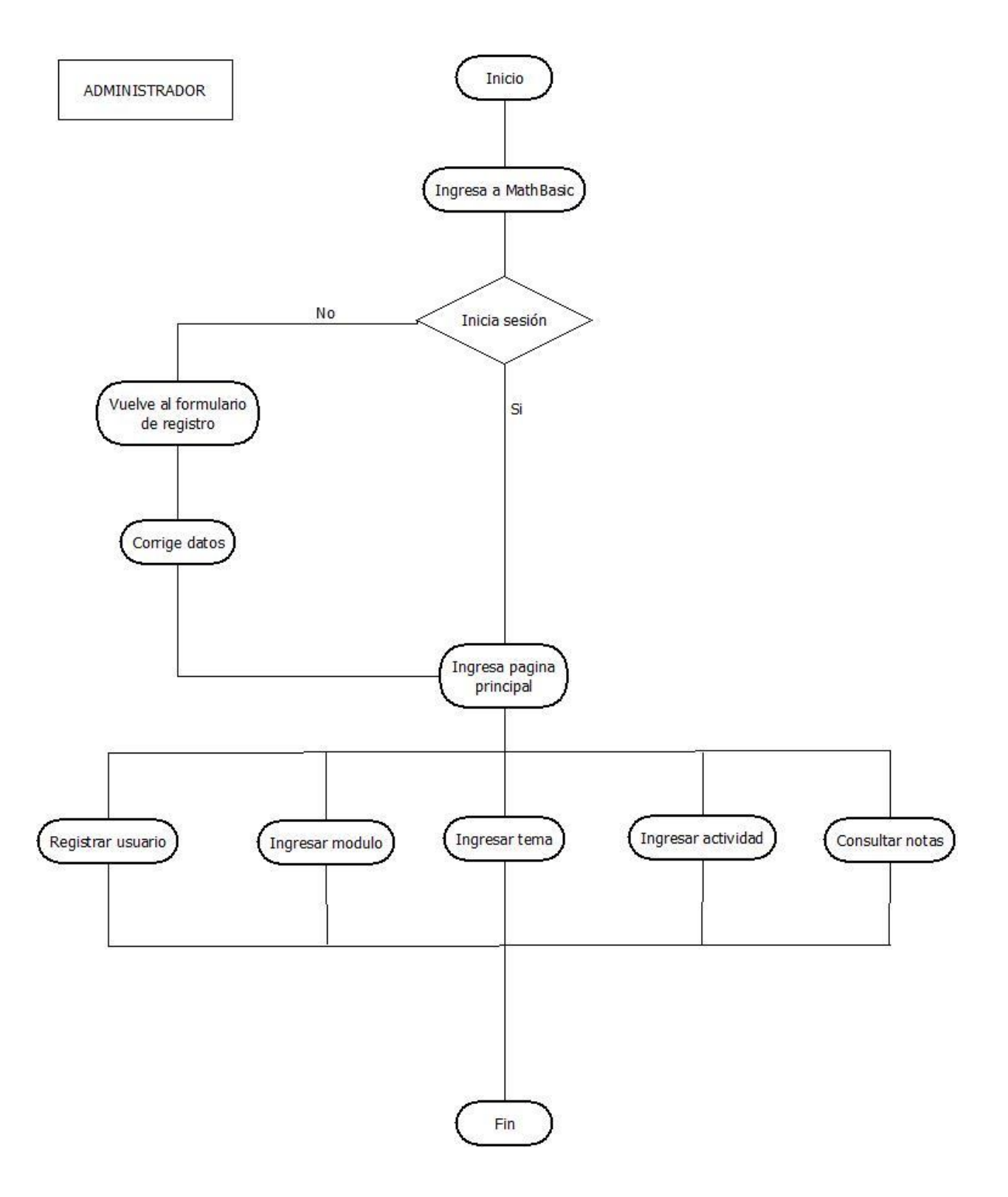

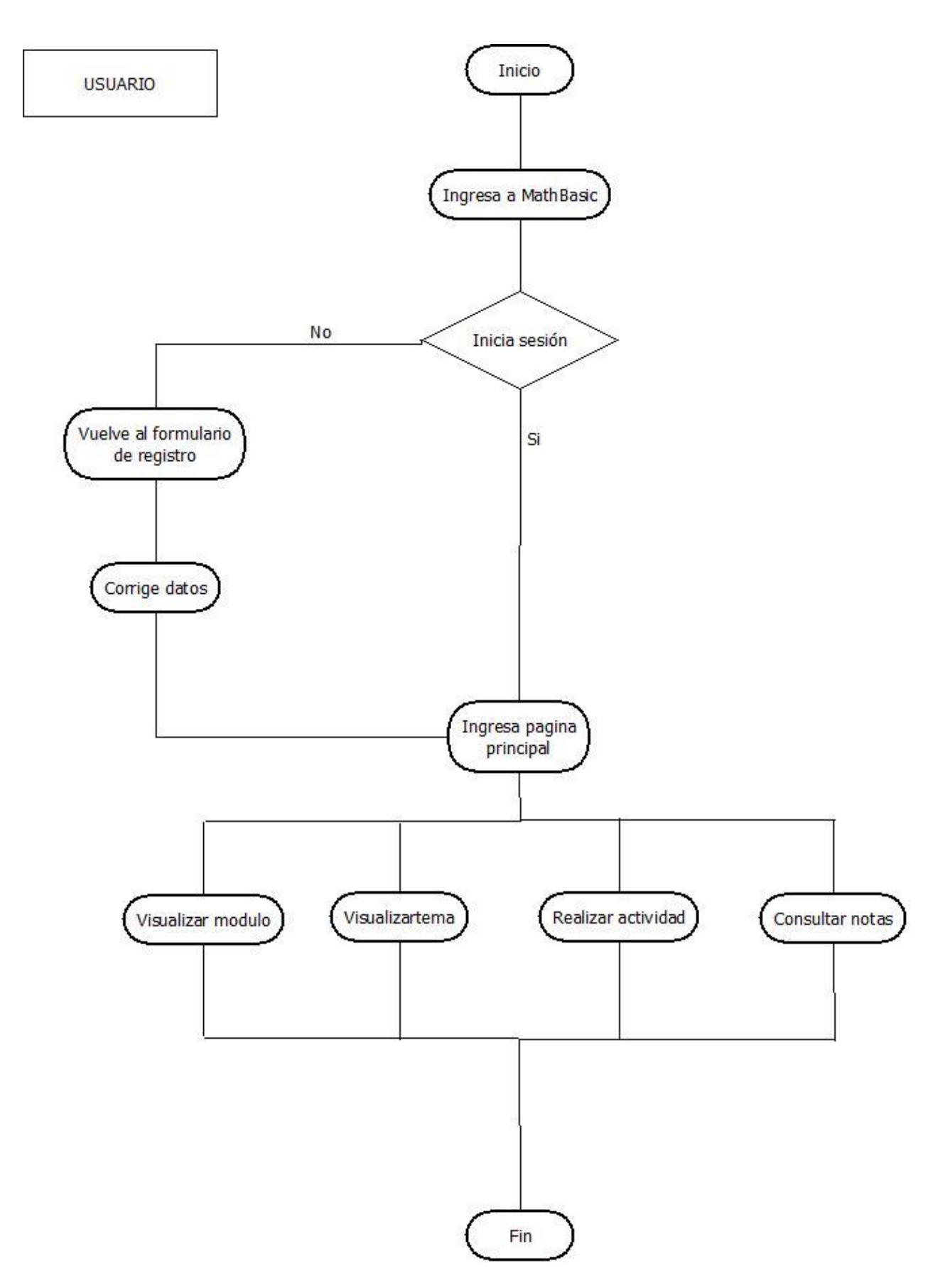

### **3.5 MODELO DE DATOS**

## **3.5.1 Diagrama de clases**

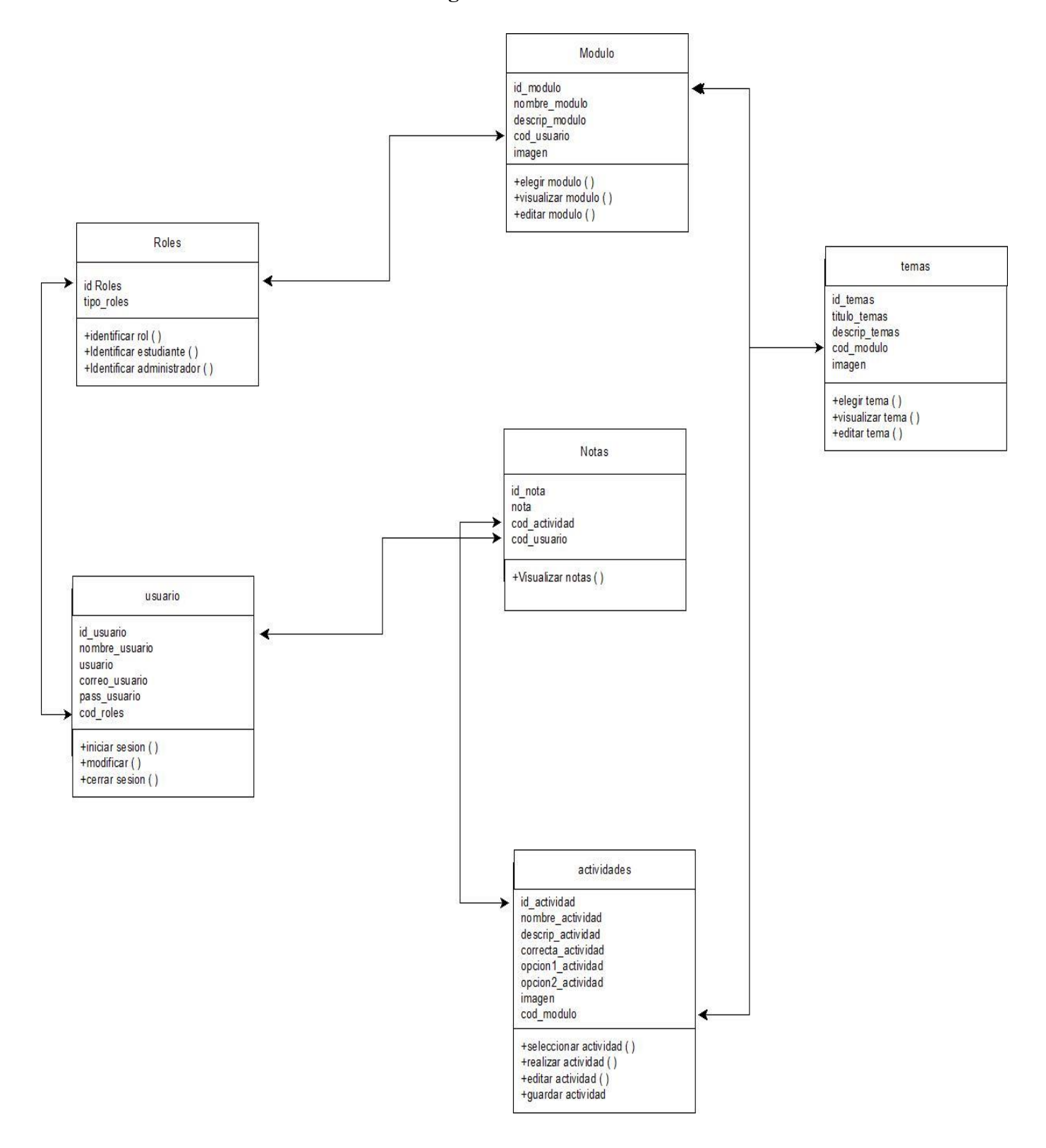

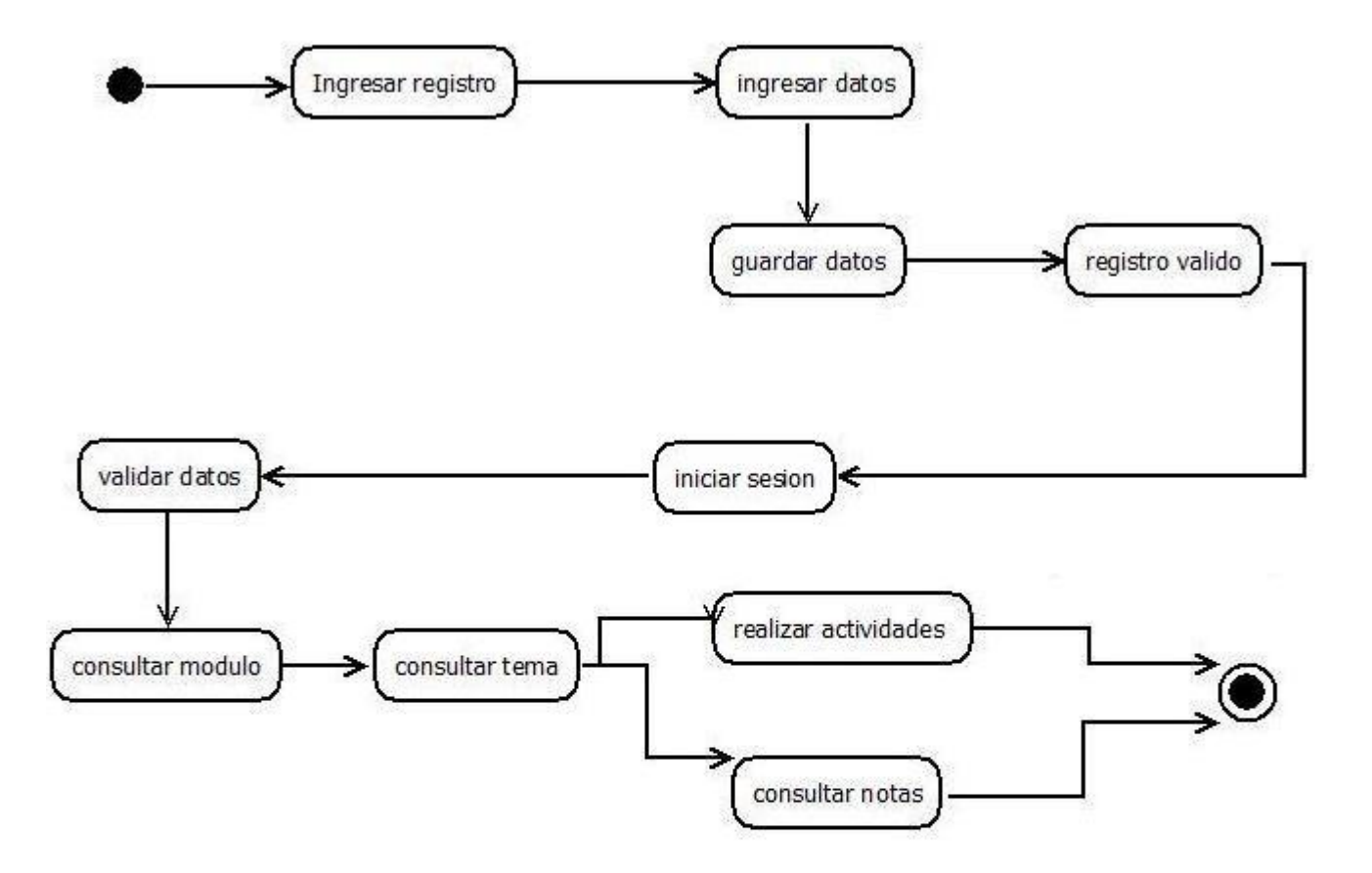

### **3.5.3 Modelo entidad relacion**

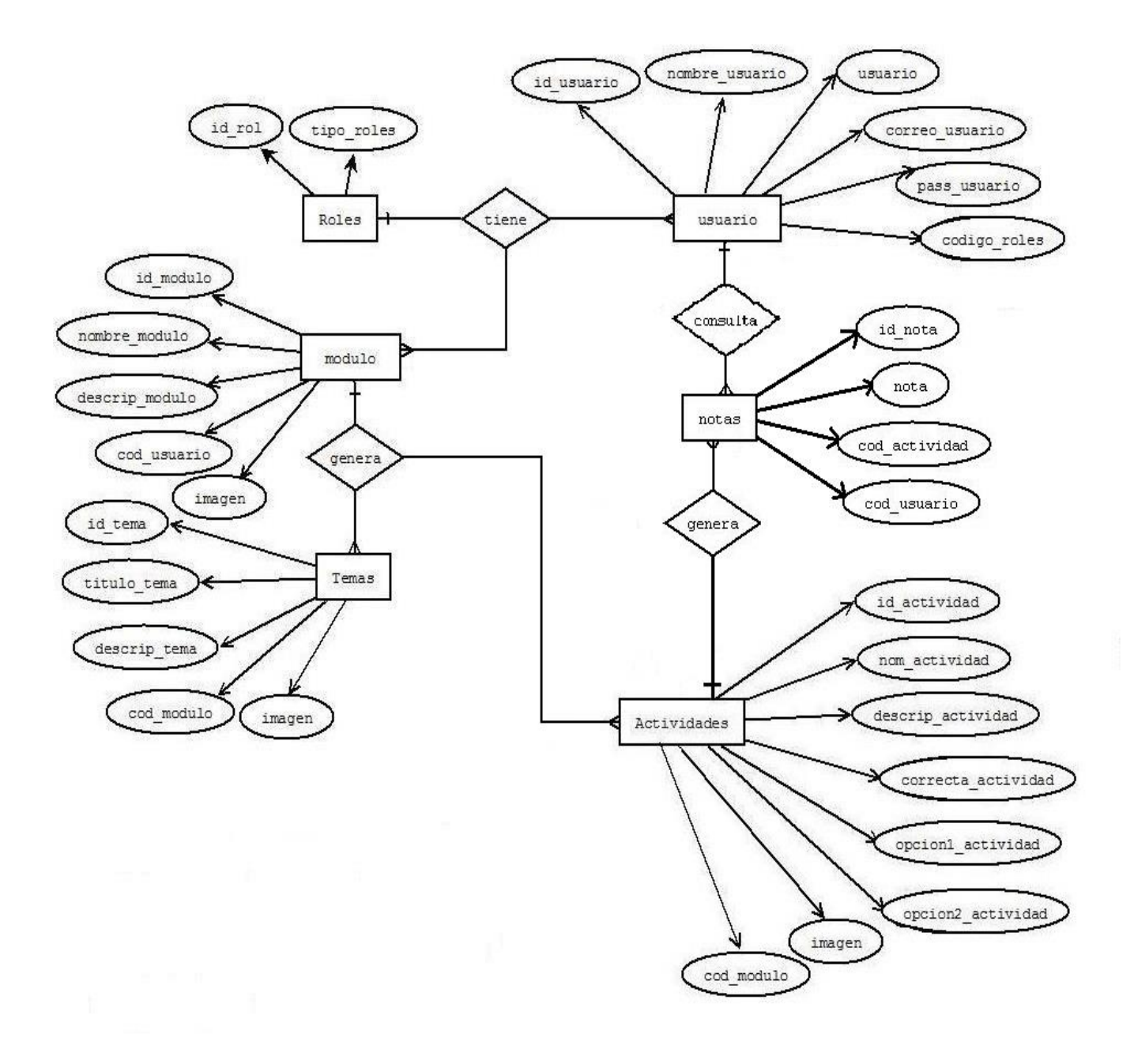

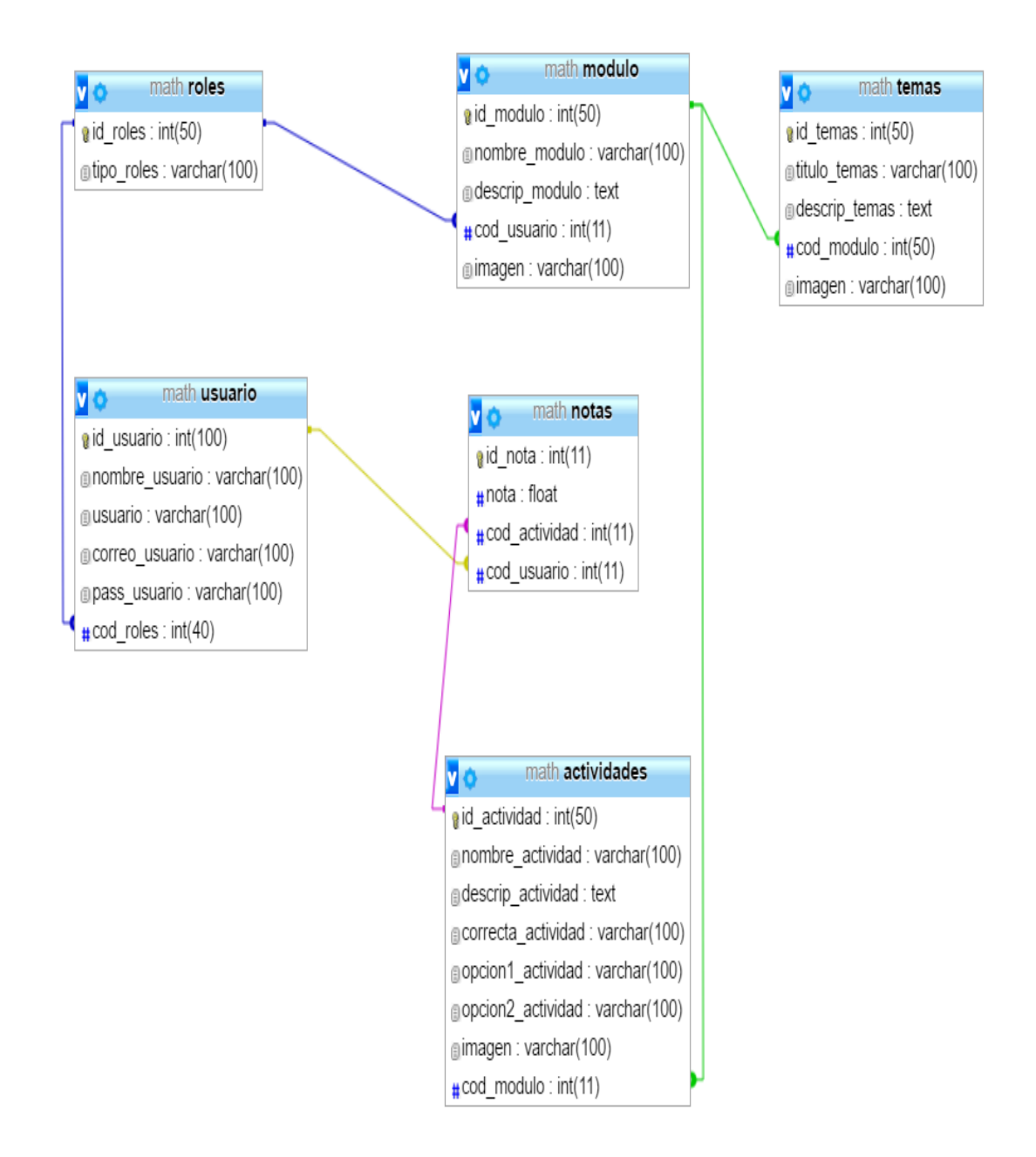

onsola

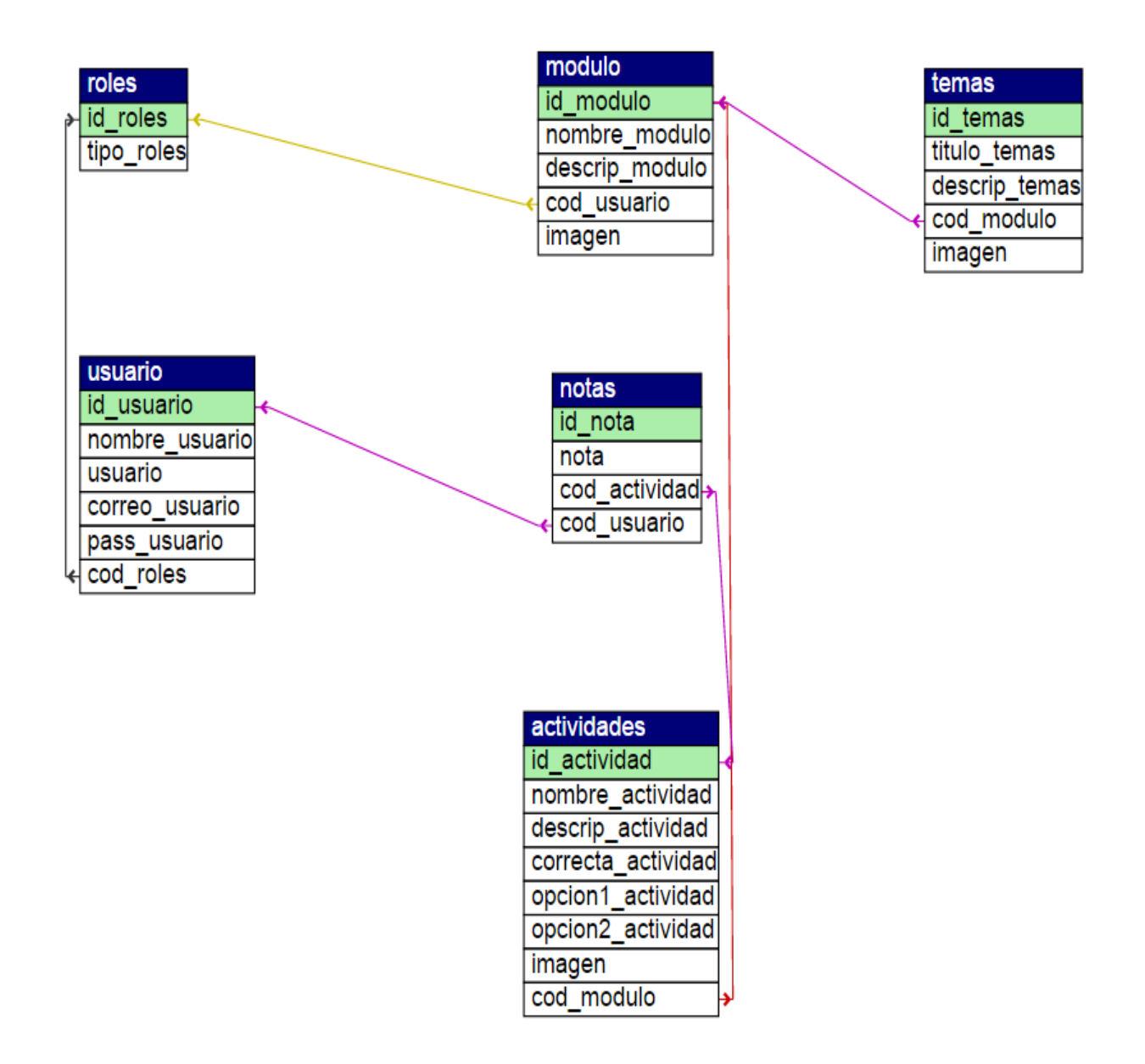

# **3.5.5 Diccionario de datos**

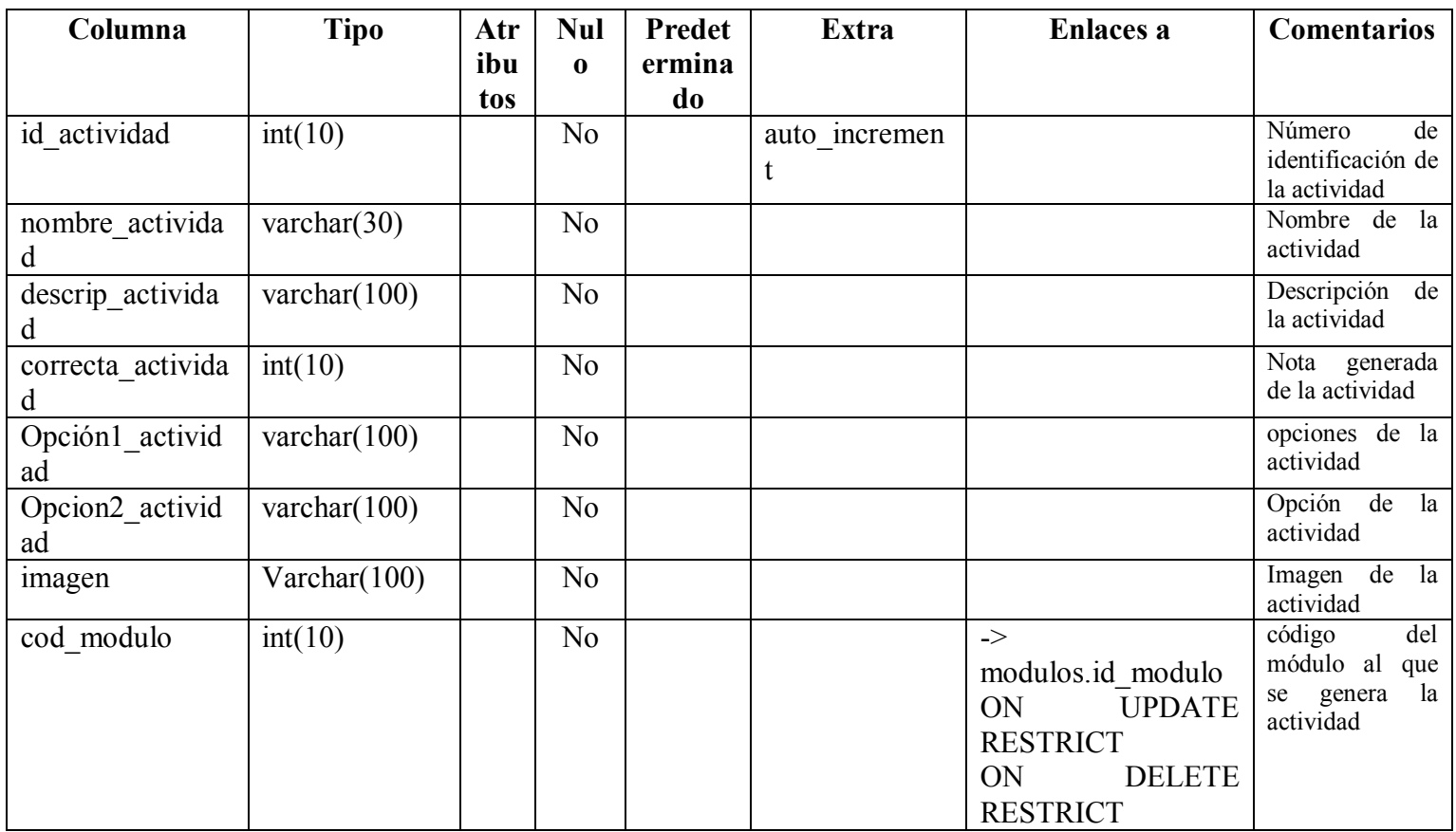

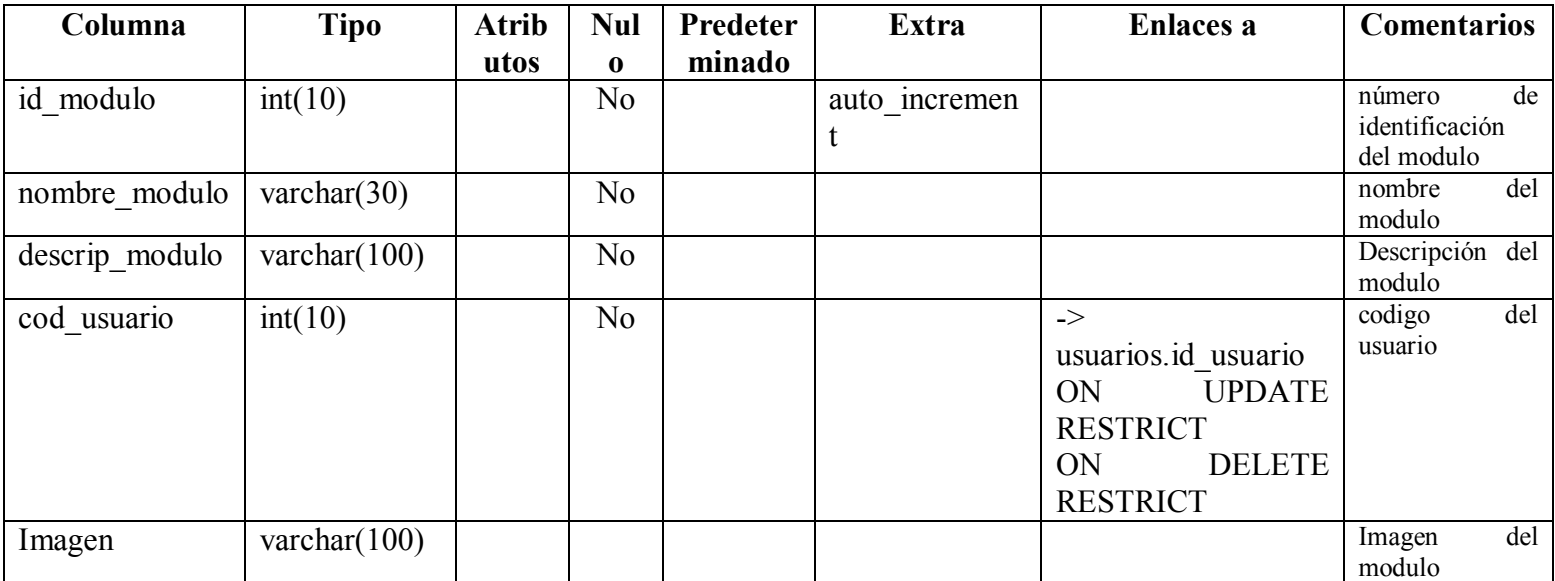

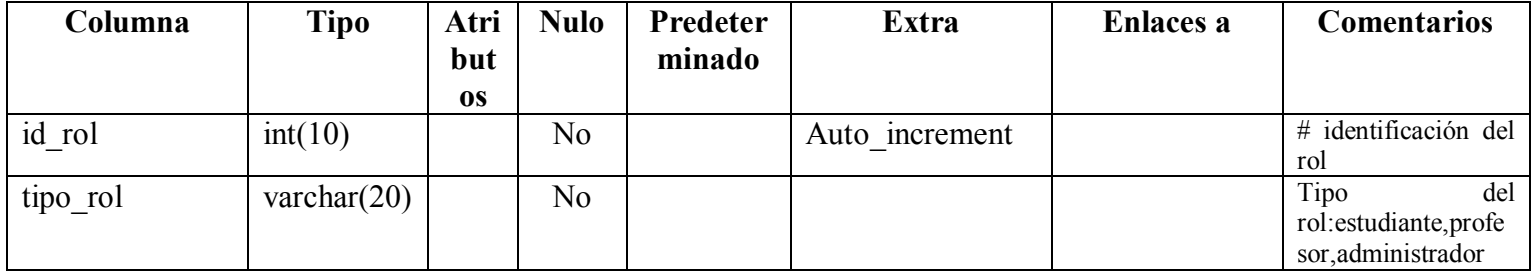

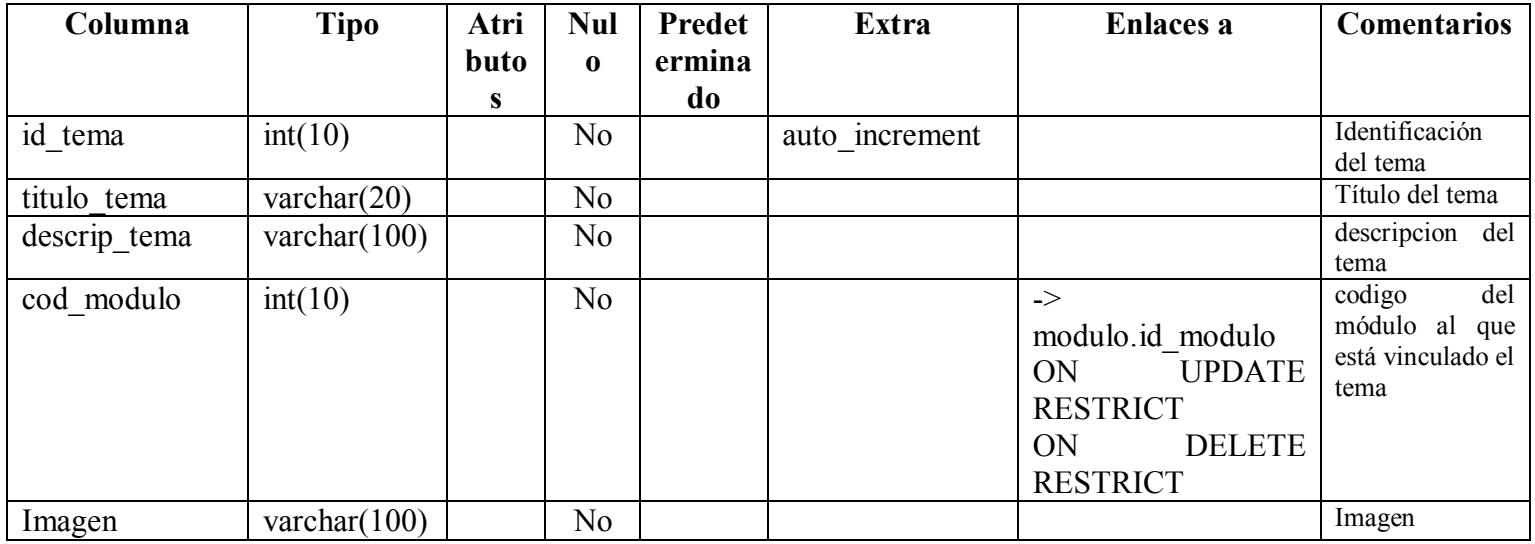

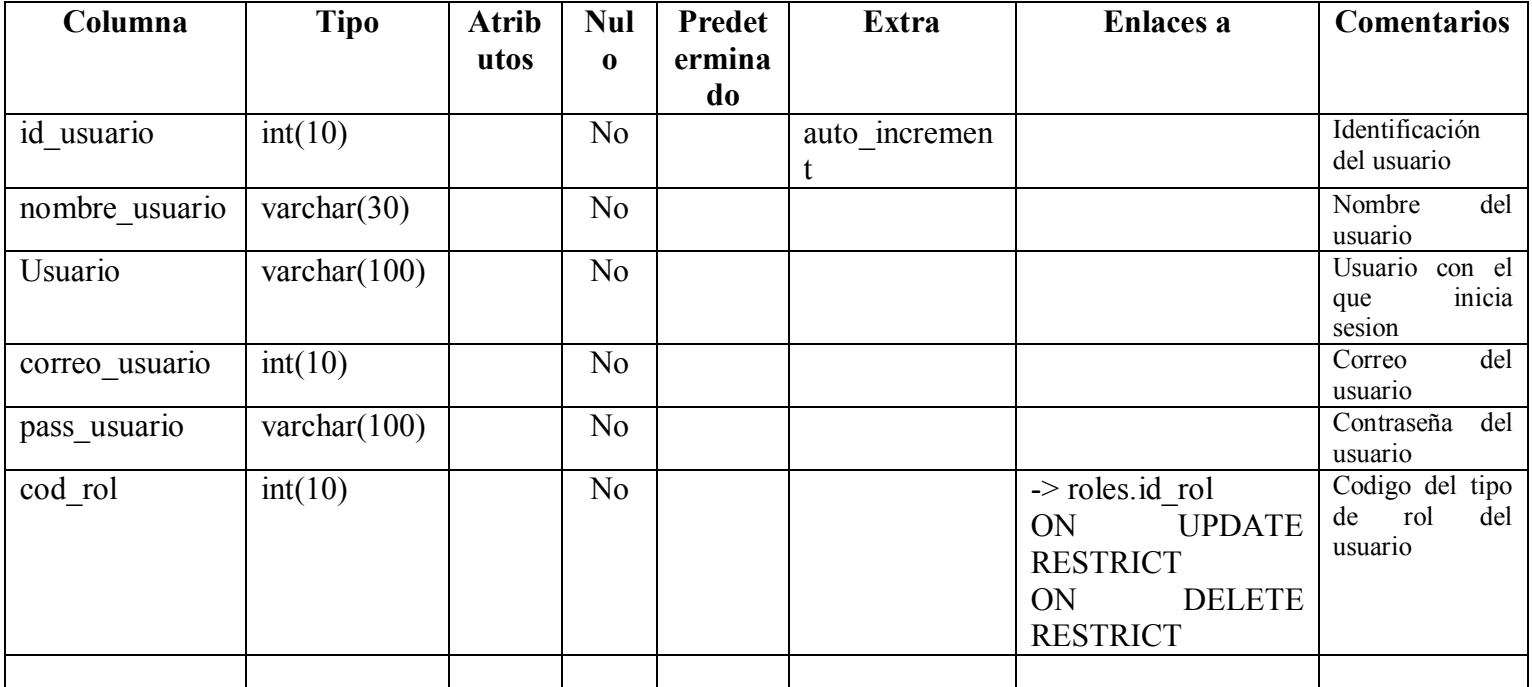

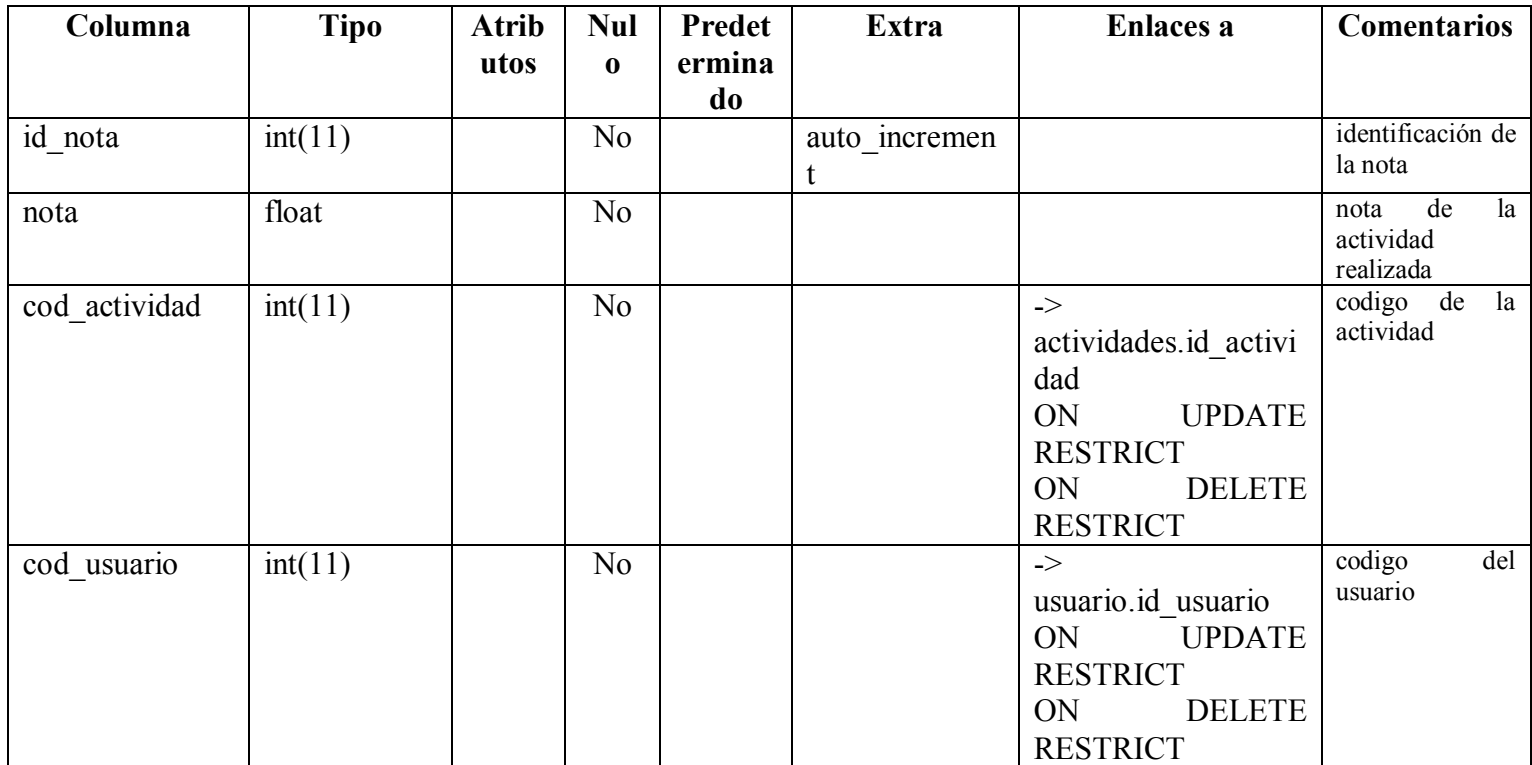

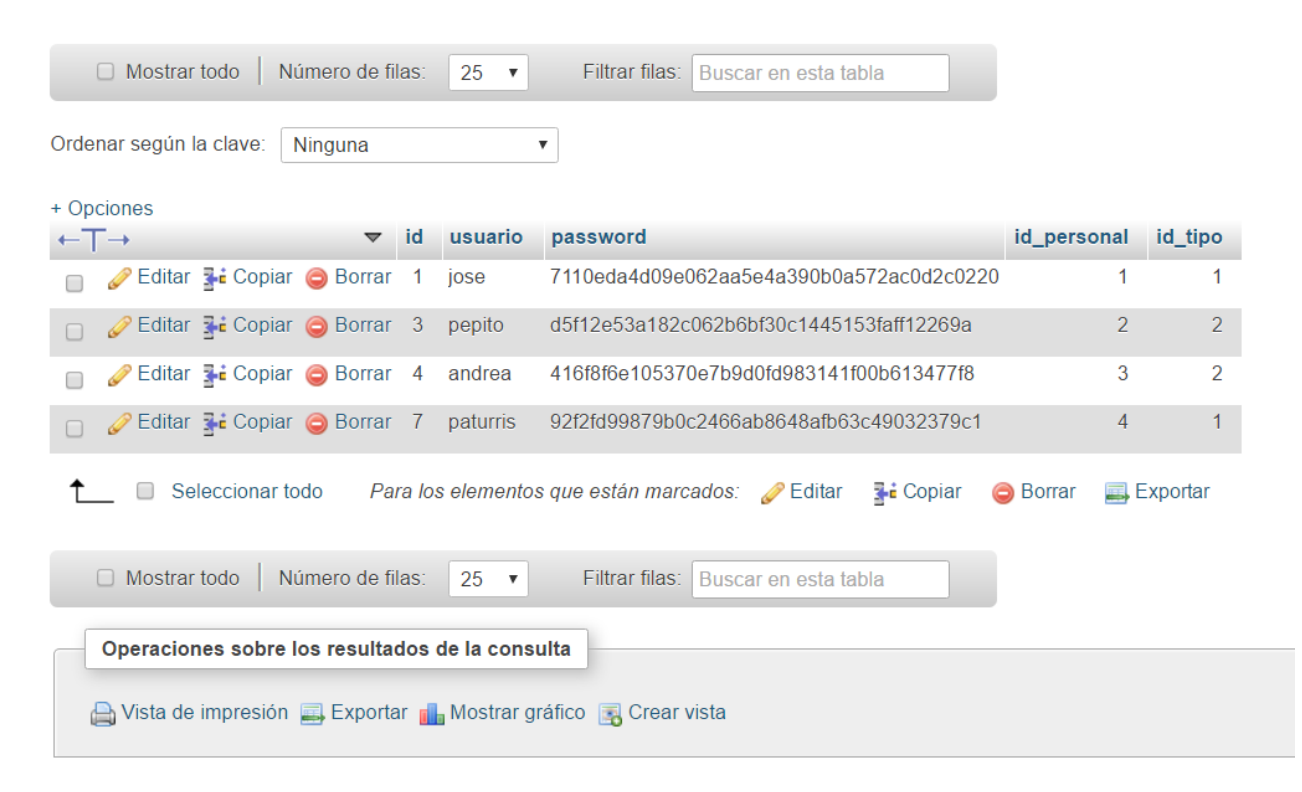

## **3.5.6 Modelo Tabular**

### **3.6 Cronograma de actividades**

• Ver anexo 1.

Por medio del cronograma de actividades se proporciona una base para supervisar y controlar el desarrollo de todas y cada una de las actividades que componen el proyectoCronograma de procesos.

#### **4. Fase de cierre**

Dado por terminado el proceso de investigación, desarrollo e implementación se da a conocer que se cumplió con el objetivo principal ya que se desarrolló un software educativo matemático para grado quinto, de forma tal que mejora el rendimiento y la capacidad para aprender de los estudiantes.

Todo lo anterior debido a que es una plataforma de acceso sencillo, rápido y maneja todos los temas relacionados con lo que el GIMNASIO EDUCATIVO INTEGRAL requiere, además de una interfaz que permite la facilidad evaluativa de los distintos temas presentes en el software, no obstante, sufacilidad de uso se debe a que la mayoría de los programas están planteados para estudiantes de primaria, es por esto que se puede observar una interfaz sencilla y didáctica.

Es importante resaltar la manera como todos los funcionarios del plantel educativo pueden acceder a la información de todos los estudiantes registrados en el software educativo para hacer la respectiva revisión de notas, observaciones y asistencias.

En cuanto al modo de uso, el software educativo viene acompañado de un manual de usuario, el cual especifica la manera correcta en que este debe ser utilizado, además viene con un manual técnico que especifica todas las funciones que no pertenecen al usuario como tal. Cabe mencionar que es una plataforma de acceso exclusivo del plantel educativo y por ende de acceso Libre a todos los estudiantes.

#### **4.1 Conclusiones**

Los resultados que se observan en este software educativo, permiten plantear las siguientes conclusiones:

- Los sistemas de información en las instituciones son altamente necesarios ya que estos permiten que toda la documentación se encuentre de manera más ordenada y con fácil acceso al usuario.
- Los establecimientos educativos deben tener en cuenta el uso de las TIC´s como herramienta funcional para la programación de las diferentes asignaturas y el desarrollo de las mismas, ya que de estas depende el conocimiento que logre ser captado por el estudiante.
- En la actualidad los adolescentes, en especial el grupo empleado como muestra en el desarrollo del software muestra mayor interés y motivación por aprender nuevos conocimientos o a su vez practicarlos a través del software educativo que le permita estar en continuo uso de la tecnología.
- El fácil acceso de los docentes a la plataforma permite tener un control constante en su asignatura a través de la base de datos ofrecida por la misma, así como el control de los diferentes procesos que llevan a cabo los estudiantes en el software educativo.
- La implementación del software educativo MATHBASIC, fue un proceso que se ejecutó con el debido acompañamiento al cliente y el usuario final, donde se dio claridad a temas que no quedaban en su momento bien desarrollados creando así seguridad en cuanto al uso correcto del mismo.

### **4.2 Bibliografia e infografia**

- ¿Qué es HTML 5?. (2013). Recuperado de: http://hipertextual.com/archivo/2013/05/entendiendo-html5-guia-para-principiantes/
- Sierra, J. (2011). Modelo en casacada. Recuperado de: http://es.slideshare.net/juanksi28/modelo-cascada-y-espiral?next\_slideshow=1.
- Ejemplos de vida clásico de sistemas de información. (2012). Recuperado de: http://www.buenastareas.com/materias/ejemplos-de-ciclo-de-vida-clasico-de-un-sistemade-informacion/0.
- Labrada, S. (2011). El software educativo un método de enseñanza diferente. Cuadernos de Enseñanza y Educacion. (3, 29). Recuperado de: http://www.eumed.net/rev/ced/29/sml.htm.
- Canchala, L. (2010). UML, ejemplo sencillo sobre modelado de un proyecto. Recuperado de: https://msdn.microsoft.com/es-es/library/bb972214.aspx.
- Meneses, M (2014). Software educativo para la enseñanza y aprendizaje de Matemáicas en el grado 6º. (Tesis de Pregrado). Universidad Católica de Manizales, Huila. Recuperado de: http://repositorio.ucm.edu.co:8080/jspui/bitstream/handle/10839/838/Magda%20Cecilia %20Meneses%20Osorio.pdf?sequence=1.
- Escobar, Echevarria y Londoño. (2011). Software educativo como estrategia de aprendizaje significativo para los procesos lectoescriturales de los niños de 4 a 5 años de Medellín. Fundación Universitaria Luis Amigo, Medellín. Recuperado de: http://www.funlam.edu.co/uploads/facultadeducacion/89\_Sofwre\_edu\_lectoescritura\_3.p df.
- Arevalo, M. (2012). Diseño de un oftware educativo (Juega y aprende con las matemáticas) para el colegio la alegría de aprender de Chiquinquirá. Fndación univeristaria de San Gil, Chiquinquirá. Recuperado de: http://es.calameo.com/books/0017657540117433daaf0.
- Vera, Espejo y Corsino. (2011). El uso del software educativo English Discoveries y su relación con el aprendizaje del idioma inglés de los estudiantes del primer grado de secundaria de la Institución Educativo Integrado Andres Bello López de Quilcataca. Universidad Nacional de educación EnriqueGuzmán y Valle. Huancayo, Perú. Recuperado de: https://es.scribd.com/doc/100733069/Tesis-El-uso-del-softwareeducativo-English-Discoveries-y-su-relacion-con-el-aprendizaje-del-idioma-Ingles-enlos-estudiantes-del-primer-grado-de-sec.

 García, F. (2002). Software educativo: ecolución y tendencias. Dialnet. Volumen14 (19- 29). Recuperado de: https://dialnet.unirioja.es/servlet/articulo?codigo=2259042.

#### **4.3 Anexos**

### **I. Encuestas**

### **ENCUESTA MATHBASIC**

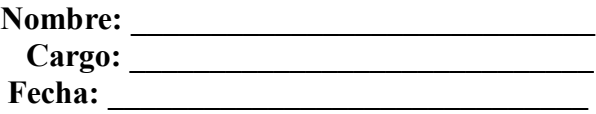

- 1. ¿Cuál cree usted que son las causas de bajo rendimiento en la asignatura matemáticas en comparación con las otras asignaturas?  $R// \_\_$
- 2. ¿Piensa usted que es necesario implementar un refuerzo educativo para el colegio? SI NO
- 3. ¿Utiliza con frecuencia la sala de sistemas del colegio? SI\_\_\_ NO\_\_\_ AVECES\_\_\_\_

 $\mathcal{L}_\text{max}$  and the contract of the contract of the contract of the contract of the contract of the contract of the contract of the contract of the contract of the contract of the contract of the contract of the contrac

4. ¿Le gustaría ser evaluado de forma didáctica, para competencias y habilidades matemáticas?

SI NO

- 5. ¿cuenta el colegio con ayudas didácticas que generen motivación en los estudiantes? SI NO\_\_\_ AVECES\_\_
- 6. ¿Estaría de acuerdo con la implementación de un software educativo? SI NO
- 7. ¿Considera que es necesario hacer uso de la tecnología para llevar a cabo el proceso de aprendizaje?

SI \_\_\_ NO\_\_\_

# **Anexo II.**

## **Costos**

A partir de la metodología aplicada se realizó una tabla que a continuación dará a conocer un breve recuento de los materiales necesarios para el desarrollo del software educativo MathBasic:

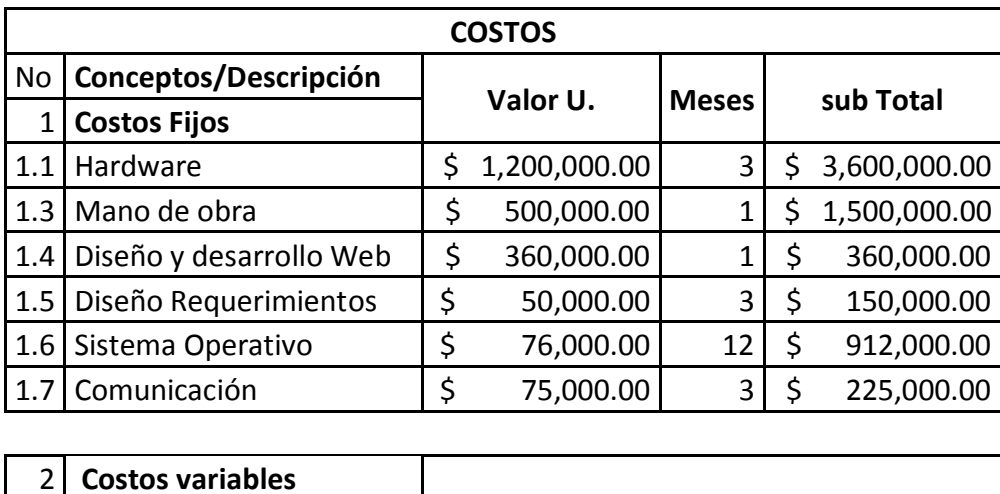

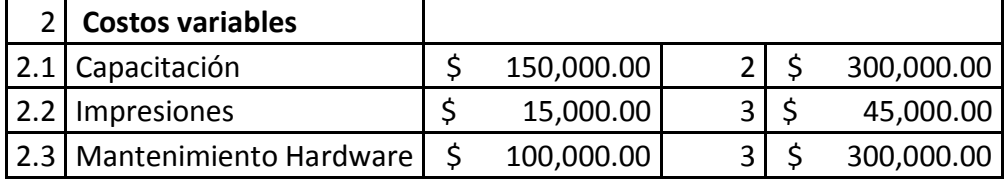

# **AnexoIII.**

# **Cronograma de actividades**

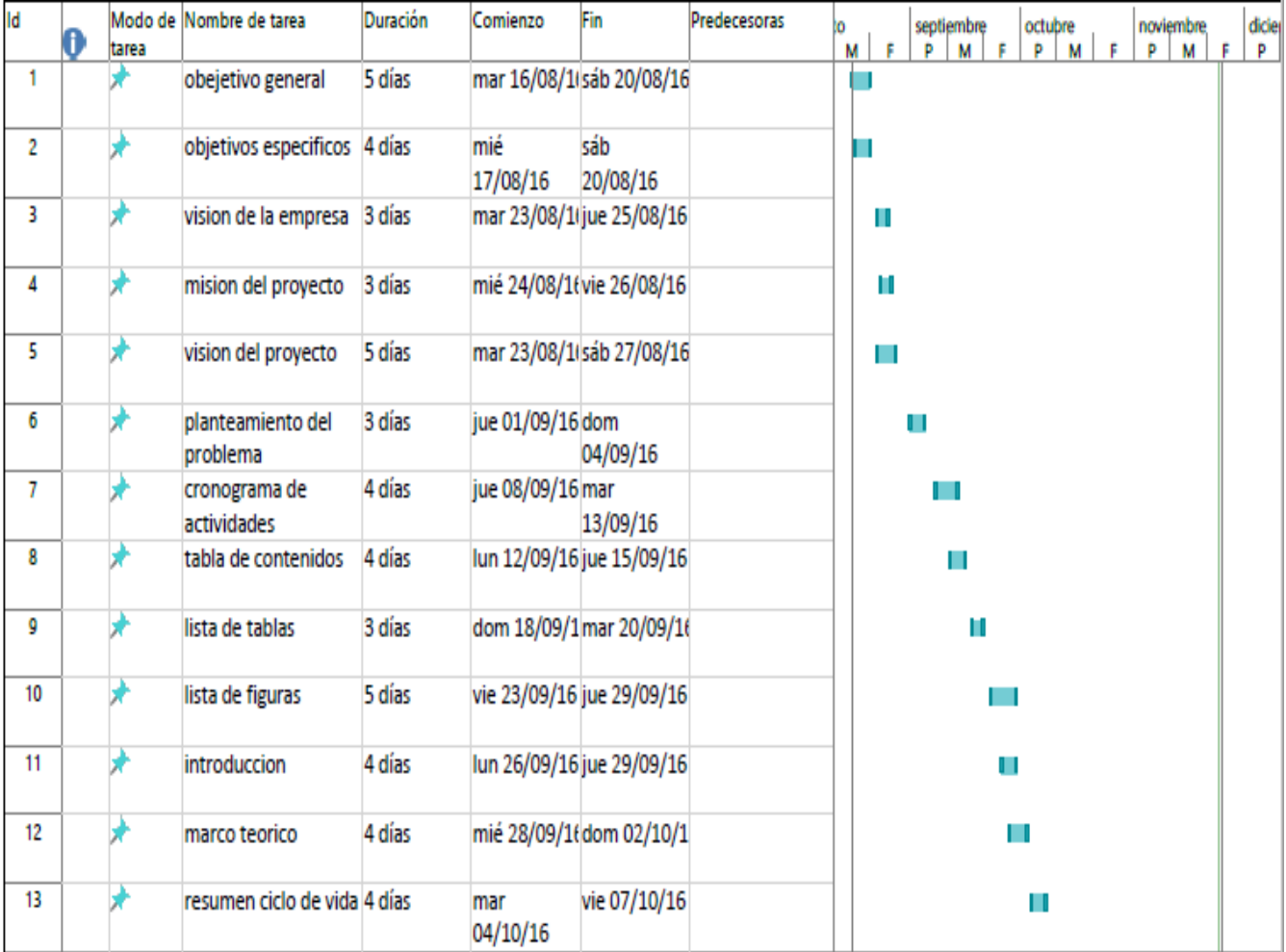

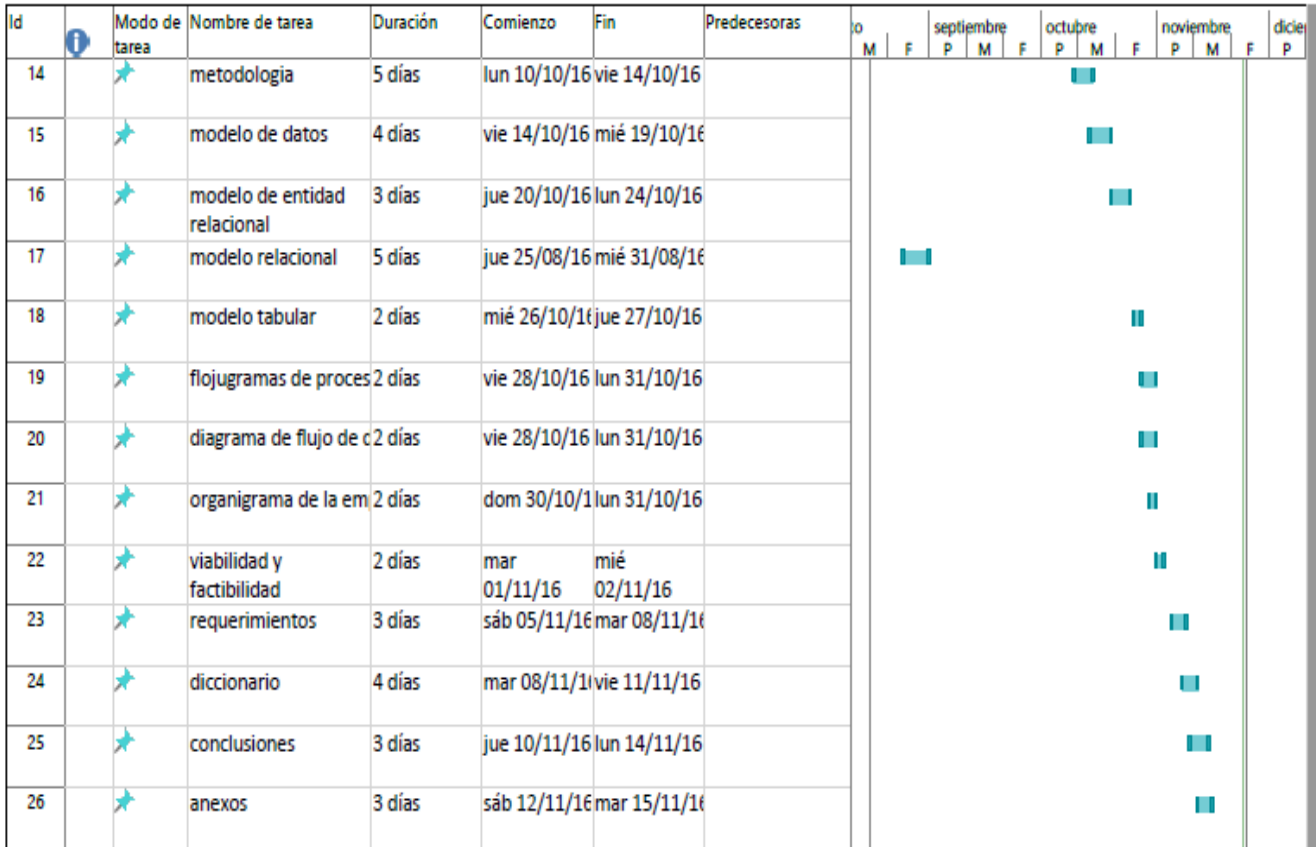

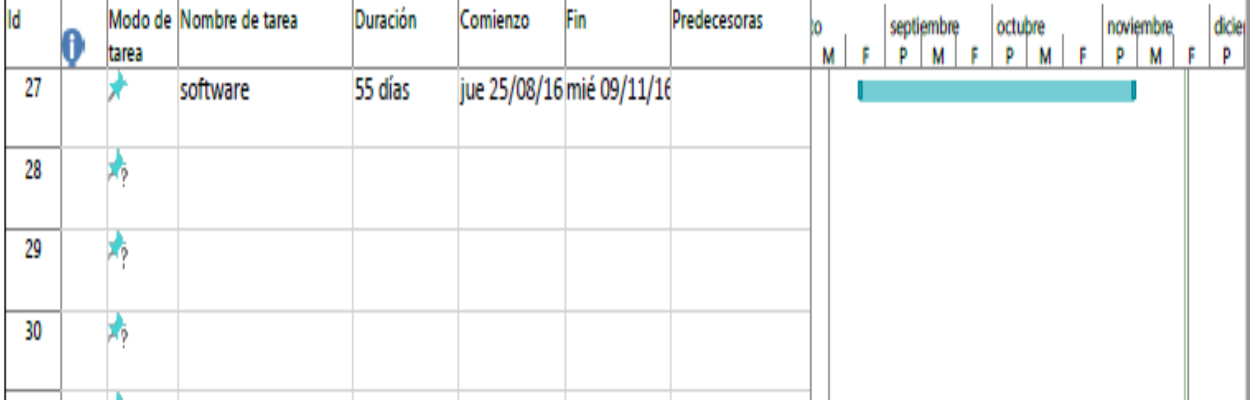
## **4.4 Glosario**

- **Bases de datos:**Es un almacén que nos permite guardar grandes cantidades de información de forma organizada para que luego podamos encontrar y utilizar fácilmente.
- $\checkmark$  **SQL:** Es un lenguaje de acceso a bases de datos que explota la flexibilidad y potencia de los sistemas relacionales y permite así gran variedad de operaciones.
- $\checkmark$  **MYSQL:** Es un sistema de gestión de base de datos relacional (RDBMS) de código abierto, basado en lenguaje de consulta estructurado (SQL).
- **Refuerzo educativo:**Es la acción de fortalecer algunos aspectos del aprendizaje., donde surgen ciertos baches que impiden la buena educación
- **Sistemas de Información:** Es un conjunto de componentes relacionados que recolectan o recuperan, procesan, almacenan y distribuyen información para apoyar la toma de decisiones y el control en una organización.
- **Lenguaje php:** Es un lenguaje de código abierto muy popular especialmente adecuado para el desarrollo web y que puede ser incrustado en HTML.
- $\checkmark$  Lenguaje HTML: Es un lenguaje de programación que se utiliza para el desarrollo de páginas de internet.
- $\checkmark$  **XAMPP:** Es un servidor independiente de plataforma, software libre, que consiste principalmente en la base de datos MySQL, el servidor Web Apache y los intérpretes para lenguajes de script: PHP y Perl.